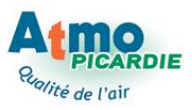

# **Découvrir l'air et préserver sa qualité**

### **1- Objet**

L'objet de ce programme est de faire découvrir les problèmes de qualité de l'air et faire réfléchir aux moyens de préserver sa qualité par une prise de conscience des impacts de nos modes de vie (déplacements par exemple).

#### Les objectifs principaux de ce module sont :

1- De sensibiliser l'élève aux problèmes de qualité de l'air qui l'entoure (sources et effets).

2- De réfléchir aux moyens de lutter contre la pollution (notamment automobile)

3- De prendre conscience du lien entre nos modes de vie (modes de déplacements) et la fragilité de notre environnement.

4- De connaître les moyens mis en place pour la surveillance et la préservation de la qualité de l'air (à travers les activités de l'association de surveillance de qualité de l'air).

5- D'apprendre à chercher les informations sur la qualité de l'air de la métropole Amiénoise.

### **2- Cibles (public concerné)**

Ce module concerne les élèves de cycle 3.

### **3- Relation avec les programmes scolaires**

**En histoire**, les thèmes suivants peuvent être abordés :

 $\Rightarrow$  Le XIX<sup>ème</sup> siècle et l'industrialisation et l'urbanisation.

 $\Rightarrow$  Le XX<sup>ème</sup> siècle et le monde actuel. Les nouveaux moyens de communication et d'information (progrès techniques, bouleversement des genres de vie...).

**En géographie**, les thèmes suivants peuvent être abordés :

- $\Rightarrow$  Le travail sur cartes, images satellites et plans.
- $\Rightarrow$  L'observation des réseaux urbains et de circulation.
- $\Rightarrow$  L'observation des paysages urbains, ruraux et industriels.
- $\Rightarrow$  L'approche du découpage de l'espace français (communes, départements, région).

**En sciences**, les compétences et les connaissances sont construites dans le cadre d'une méthode qui permet d'articuler questionnement et démarche d'investigation. Pour cela différentes formes de travail sont utilisées :

- $\odot$  Expérimentation directe.
- $\odot$  Réalisation matérielle.
- $\odot$  Observation directe ou assistée par un instrument avec ou sans mesure.
- $\odot$  Recherche de documents.
- $\odot$  Enquêtes et visites.

#### **Différents thèmes sont traités :**

 $\Rightarrow$  La matière : L'air et son caractère pesant.

 $\Rightarrow$  La diversité du monde vivant : Le développement des végétaux et leur reproduction.

 $\Rightarrow$  L'éducation à l'environnement : Approche écologique à partir de l'environnement proche et adaptation des êtres vivants aux conditions des milieux.

 $\Rightarrow$  Le corps humain et l'éducation à la santé : Notion de respiration.

 $\Rightarrow$  Les énergies : Notion simple de sources d'énergie utilisables (consommation et économie).

**En éducation civique** : Réflexion sur les problèmes concrets posés par la vie d'écolier et prise de conscience de l'articulation entre libertés personnelles, contraintes de la vie sociale et affirmation de valeurs partagées.

Par ses connaissances, l'éducation civique l'engage à élargir sa réflexion aux autres collectivités ; communes, nations, Europe ...

Les enseignants veillent à ce que les élèves se sentent responsables des lieux où ils travaillent mais aussi de leur environnement quotidien.

L'éducation civique est une matière transversale aux autres comme :

 $\Rightarrow$  La géographie, où sont abordés les problèmes de disparité entre le Nord et le Sud et de ce fait les problèmes de pollution mondiale.

 $\Rightarrow$  Les sciences, on mesure les menaces qui pèsent sur l'environnement et la responsabilité de chacun.

**En informatique** : Dans cette matière, l'élève doit, seul ou accompagné, être capable de rechercher, de se documenter au moyen d'un outil multimédia (Internet, CDrom ...).

**En mathématiques**, les sujets suivants peuvent être abordés :

- $\Rightarrow$  Comparer des quantités, des grandeurs.
- $\Rightarrow$  Maîtriser le calcul (addition, soustraction, multiplication, division).
- $\Rightarrow$  Utiliser la calculette.

#### **4- Description du module**

#### **Thèmes développés**

- $\Rightarrow$  Définir le rôle de l'air.
- $\Rightarrow$  Connaître les différentes sources de pollution atmosphérique et les polluants émis.

 $\Rightarrow$  Connaître les effets de la pollution de l'air sur l'environnement (santé, végétaux,

matériaux).

 $\Rightarrow$  Réfléchir au rôle des citoyens pour améliorer la qualité de l'air qui nous entour

#### Liste des séances

Le module comprend 8 étapes dont :

- $\Rightarrow$  2 menées par une structure spécialisée
- $\Rightarrow$  1 visite de sites
- $\Rightarrow$  4 menées par l'enseignant
- $\Rightarrow$  1 menée par l'enseignant et un intervenant extérieur

#### • **Séance 1 : L'air autour de nous** *Séance menée par l'enseignant*

Découvrir quelques composants de l'air à l'aide des fiches de la mallette pédagogique « Scol'Air ». 

Observation et travail sur l'affiche « Les composants de la pollution de l'air ».

**Durée de la séance : 3 heures**

#### *Relation avec la séance suivante :*

Cette séance de découverte de l'air et de ses composants peut provoquer un questionnement de l'enfant sur les effets des polluants atmosphériques sur la santé.

• **Séance 2 : Pollution et santé** 

Séance menée par l'enseignant et par un intervenant extérieur

Aborder la pollution de l'air par rapport à ses effets sur la santé et sensibiliser à l'intérêt de **préserver la qualité de l'air**

 $\Rightarrow$  Travail avec la mallette « Scol'Air » avec la fiche sur « Les conséquences de la pollution de l'air ».

 $\Rightarrow$  Rencontre ou intervention d'un professionnel ou d'un organisme de santé, afin de recueillir des informations sur les effets sur la santé.

 $\Rightarrow$  Aborder le thème des allergies aux pollens et étudier le calendrier pollinique de Picardie.

**Durée de la séance : 6 heures**

#### *Relation avec la séance suivante :*

*Qui mesure la pollution et comment la population est informée chaque jour ou en cas d'alerte ?*

Séance 3: La surveillance de la qualité de l'air à Amiens *Séance menée par Atmo Picardie*

#### Approfondir la découverte de l'air en abordant la surveillance de la qualité de l'air.

Réserver l'intervention à Amiens Métropole et visiter le site www.atmo-picardie.com  $\Rightarrow$  Exposé des méthodes de surveillance : recueil des données, prélèvements, analyses, exploitation et résultats exprimés en indice Atmo. **Durée de la séance : 3 heures**

#### *Relation avec la séance suivante :*

*Que deviennent les polluants gazeux, se déplacent-ils, se transforment-ils ? Pourquoi certaines périodes sont-elles plus propices à des pics de pollution ?*

#### • **Séance 4 : Météo et pollution de l'air** Séance menée par l'enseignant et accompagnée d'une visite de site ou de *l'intervention d'un prestataire extérieur.*

Découvrir la météorologie et comprendre son lien avec la qualité ou la pollution de l'air

 $\Rightarrow$  Rencontre ou intervention de Météo France afin de mieux comprendre la dispersion et la transformation des polluants de l'air.

 $\Rightarrow$  Étude comparative de l'évolution des polluants en fonction des saisons ou des conditions météorologiques à partir des données d'ozone qu'Atmo Picardie peut vous fournir.

 $\Rightarrow$  Comparaison de chiffres et représentation graphique. **Durée de la séance : 6 heures.**

#### *Relation avec la séance suivante :*

La pollution de l'air et la météo sont étroitement liées, mais comment calcule-t-on l'indice *Atmo chaque jour ? Peut-on prévoir la qualité de l'air pour les jours suivants ?*

#### • Séance 5 : Je calcule l'indice Atmo de ma ville *Séance menée par l'enseignant.*

#### Savoir comment se mesure la qualité de l'air, à partir de quels indicateurs et de quels *polluants analysés.*

Réalisation de calcul de l'indice Atmo grâce aux chiffres de mesure de polluants et au mode opératoire nécessaire, à solliciter auprès d'Atmo Picardie qui les extraira de sa base. Par exemple, recherche de la valeur maximale sur une liste, calcul de moyenne. **Durée de la séance : 3 heures.**

#### *Relation avec la séance suivante :*

Les polluants se déplacent en ville et ont un effet sur notre environnement proche. *Où peut-on observer ses effets ?*

Séance 6 : Parcours de découverte de l'air en extérieur *Séance menée par Atmo Picardie.*

Découvrir de visu les impacts de la bonne qualité ou de la pollution de l'air sur les matériaux, les végétaux, découvrir les moyens techniques de surveillance et prendre **conscience des effets négatifs des polluants.**

Réserver l'intervention auprès d'Amiens Métropole afin de réaliser ce parcours découverte de la pollution de l'air.

**Durée de la séance : 3 heures**

#### *Relation avec la séance suivante :*

*Quelle est la source de pollution atmosphérique urbaine qui produit le plus de nuisances en ville ?*

**Séance 7 : La pollution de l'air liée aux transports motorisés** *Séance menée par l'enseignant.*

**Étudier la dégradation de l'air imputable à nos déplacements, connaître les polluants issus** des transports motorisés, prendre conscience de la pollution automobile au niveau local **ou régional.**

Se rapprocher des services du Conseil Général de la Somme qui est responsable du comptage de véhicules, ou d'Amiens Métropole, demander des chiffres à Atmo Picardie qui a réalisé un inventaire des émissions.

Les données des émissions sont disponibles chez les concessionnaires de véhicules ou sur les sites du CERTU (www.certu.fr), de l'IFSTTAR (www.ifsttar.fr/accueil/)et de l'Observatoire Régional des Transports de Picardie (http://ort-picardie.net/). **Durée de la séance : 6 heures.**

#### *Relation avec la séance suivante :*

*Amener l'enfant à réfléchir sur les moyens existants ou à mettre en œuvre en ville afin d'améliorer la qualité de l'air.* 

**Séance 8 : A l'action : transportons-nous autrement!** *Séance menée par l'enseignant.*

#### *Prolonger l'approche de la thématique Air par la recherche de solutions diminuant les déplacements en voiture et des arguments pour modifier nos modes de déplacements :* bus, vélo, marche à pied ... Vers un projet de Plan de Déplacements Ecole.

 $\Rightarrow$  Travail sur la fiche « La pollution automobile » de la mallette « Scol'Air ».

 $\Rightarrow$  Se rapprocher des services municipaux, d'AMETIS, de Véloservice ou de VELAM afin d'étudier les modes de transport doux existant à Amiens Métropole.

 $\Rightarrow$  Travail sur plans de ville et itinéraires à emprunter pour rejoindre l'école. **Durée de la séance : 6 heures.**

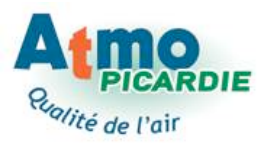

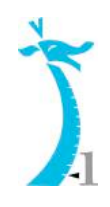

# **N° 1 L'air autour de nous**

### **1- Animateur**

La séance sera menée par l'enseignant.

### **2- Objectifs**

Les objectifs principaux de cette séance sont :

- **1- Matérialiser la présence de l'air qui nous entoure.**
- 2- Découvrir quelques composants gazeux ou particulaires de l'air.

L'atmosphère qui nous entoure est constituée essentiellement d'air, en conséquence, nous vivons en permanence entourés de cet air, il y en a partout autour de nous.

D'une manière générale, les enfants ne concoivent que ce qu'ils percoivent. Même si pour eux l'air existe, il n'a pas acquis le statut de matière. En effet, ils conçoivent implicitement la matière comme étant visible, résistante, palpable ... en somme tout le contraire de la conception **qu'ils** se font de l'air.

La séance va permettre aux enfants de matérialiser l'air et « palper » sa présence autour **d'eux.**

### **3- Notions**

**Composition de l'air, pollution et qualité de l'air ...** 

### **4- Connaissances**

**Composants gazeux, particules ...** 

### **5- Déroulement**

**Pendant cette séance. l'enseignant peut utiliser :** 

- $\Rightarrow$  Les fiches expériences proposées pour la matérialisation de l'air.
- $\Rightarrow$  **La mallette « Scol'Air » créée par Atmo Picardie pour la composition de l'air.**
- $\Rightarrow$  **L'affiche «** Les composants de la pollution de l'air » créée par la fédération Atmo **pour la pollution de l'air.**
- $\Rightarrow$  **L'album de BD « Les aventures d'Arthur » créé par Atmo Picardie.**
- $\Rightarrow$  **Le questionnaire « Découvre l'air avec Arthur » créé par Atmo Picardie.**

#### • **Matérialisation de l'air**

Les élèves vont découvrir la présence et les propriétés de l'air en réalisant quelques expériences.

- **1- Que contient une bouteille vide ?**
- **2- De l'air qui fuit**
- **3- Bouteille et ballon de baudruche**
- **4- Un bon bol d'air**
- **5- Pas si cloche que ça !**

#### • **La composition de l'air**

L'enseignant trouvera toutes les informations nécessaires dans le livret n°1 de la mallette « **Scol'Air** » et pourra réaliser 2 expériences avec ses élèves afin de montrer la présence de certains gaz de l'air.

Il pourra également travailler sur la fiche exercice du livret 1.

#### • **La pollution de l'air**

Travail d'observation et de discussion sur l'affiche « Les composants de la pollution de **l'air** ». Rechercher les principales sources de pollution.

**Fiches de présentation des expériences**

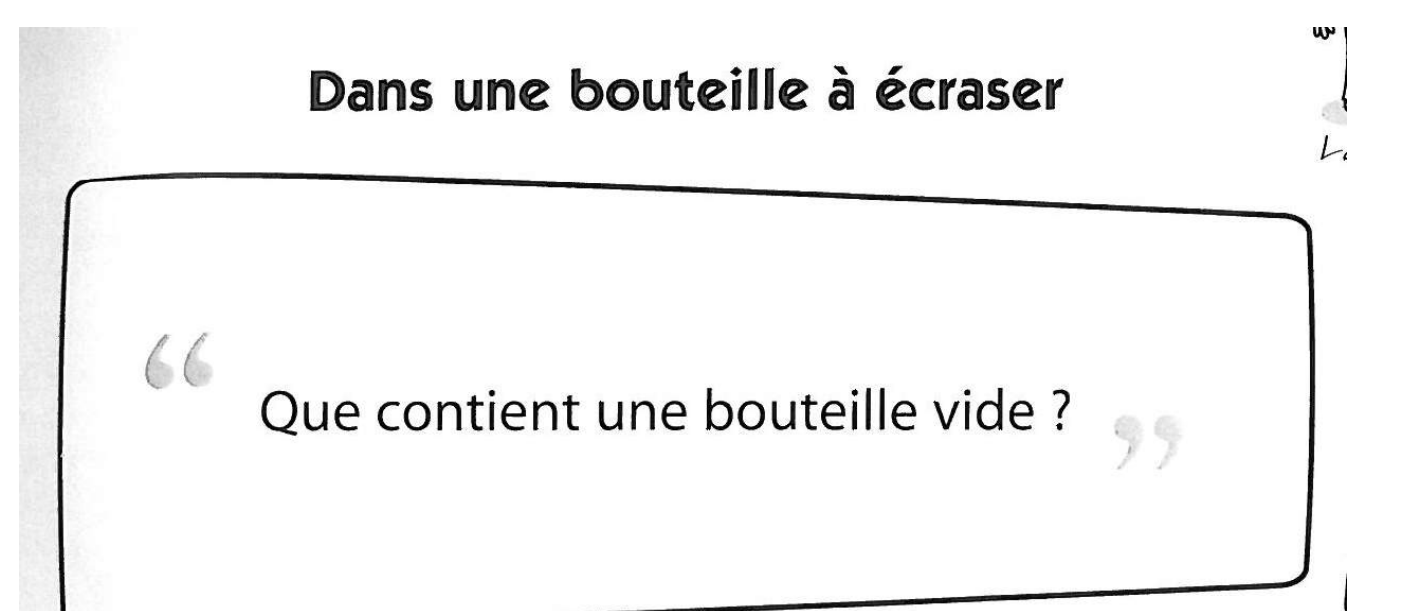

Voir itinéraire de découverte n° 1 (p. 16)

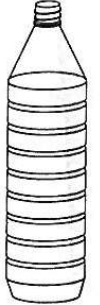

#### 1. Ecraser une bouteille vide

Avez-vous déjà essayé d'écraser une bouteille en plastique vide d'eau mais bouchée ? Voilà une expérience facile à mettre en oeuvre que je vous recommande. Il vous suffira d'un seul essai pour vous persuader de l'impossibilité de cette entreprise.

Mais alors que cette bouteille vide et bouchée s'oppose à toute contraction, le perçage d'un simple trou lui fait abandonner toute résistance. En appuyant fermement avec nos mains, elle se soumet et s'aplatit docilement.

Ce simple petit trou ne modifie ni la forme de la bouteille, ni la matière plastique qui la compose, il n'influe donc pas sur sa résistance : l'explication se trouve ailleurs ! Cette bouteille d'eau qui nous sert habituellement à étancher notre soif nous apparaît évidemment vide. Pourtant un petit air de révolte lui donne la force de s'opposer à l'écrasement.

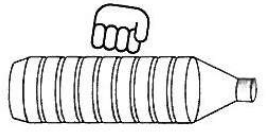

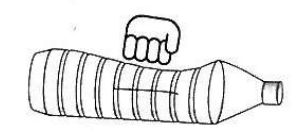

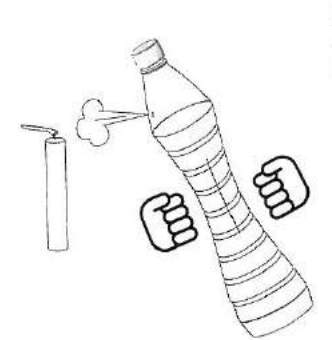

### 2. De l'air qui fuit

2. De l'air qui ruit.<br>Pendant que nous écrasons une bouteille percée, un souffle sort par le Pendant que nous écrasons une boutelle percee, un semi-<br>trou. En l'orientant, il peut nous servir à éteindre une bougie.

Si nous plongeons la bouteille dans l'eau, cet écrase-Si nous plongeons la boutelle dans read, cet called<br>ment fait apparaître des bulles d'air qui s'échappent du<br>dute de la gustage Voilà donc le ment fait apparaître des builes à la surface. Voilà donc le<br>trou et viennent éclater à la surface. Voilà donc le secret de la résistance d'une bouteille bouchée : cet CB secret de la resistance d'une boutene bout<br>air prisonnier s'oppose à son écrasement.

#### Pourquoi la bouteille se relève-t-elle lorsque l'on relâche l'appui ?

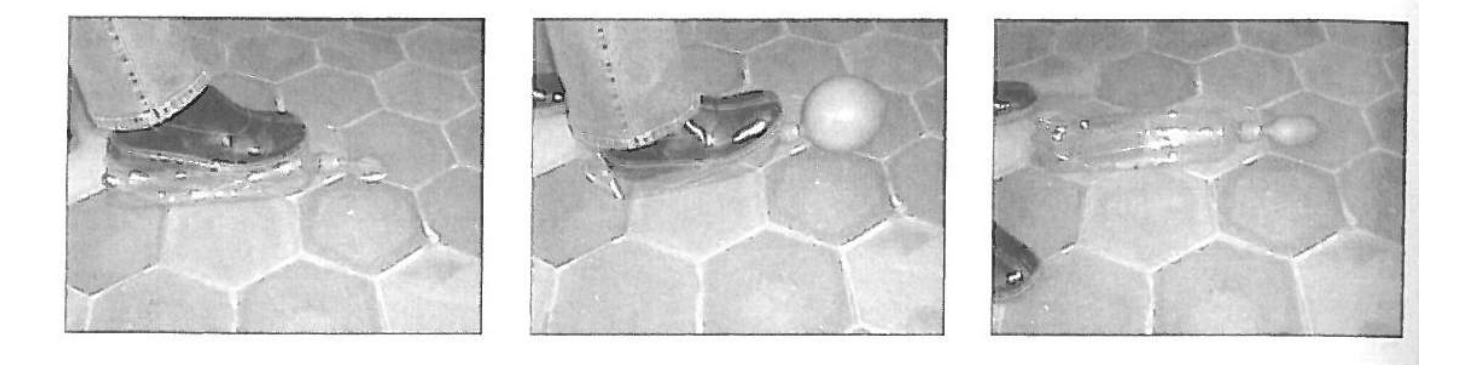

#### UN BON BOL D'AIR...

Pour commencer, prends un gobelet vide.

Plonge-le dans l'eau et laisse-le se remplir.

En le maintenant sous l'eau, retourne-le (l'ouverture vers le bas).

Pour réussir ce défi, tu dois, en te servant de la bouteille, remplir complètement ce gobelet d'air tout en le maintenant retourné sous l'eau.

Si tu as réussi, essaie ensuite l'inverse,

c'est-à-dire de remplir la bouteille d'air à l'aide du gobelet.

Bonne chance!

#### UN BON BOL D'AIR...

#### FORMULATION DU DÉFI

Pour commencer, prends un gobelet vide.<br>Plonge-le dans l'eau et laisse-le se remplir. En le maintenant sous l'eau, retourne-le (l'ouverture vers le bas). Pour réussir ce défi. tu dois, en te servant de la bouteille, remplir complètement ce gobelet d'air tout en le maintenant retourné sous l'eau.

Si tu as réussi, essaie ensuite l'inverse, c'est-à-dire de remplir la bouteille d'air à l'aide du gobelet. Bonne chance !

NOTIONS SCIENTIFIQUES ABORDEES

L'air :

- $-$  peut être transvasé comme les liquides ;  $\,$
- $\overline{\phantom{a}}$  est plus léger que l'eau » (en réalité moins dense, c'est-à-dire que pour un même volume, il est plus léger] ; - prend la forme du récipient qui le contient.
- 

**OBJECTIFS DU DÉFI** 

Découvrir une des propriétés de l'air : il peut être transvasé.

Suivre un protocole expérimental.<br>
S'assurer que chaque élève a bien pris conscience de l'existence<br>
S'assurer que chaque élève a bien pris conscience de l'existence de l'air (programmes du cycle II).

#### MATERIEL NECESSAIRE

- $\sim$  Un grand bac (si possible transparent) rempli d'eau aux  $3/4$
- 
- Un ou deux gobelets plastique « cristal » (transparents)<br>- Un ou deux gobelets plastique « cristal » (transparents)<br>- Une petite bouteille en verre à goulot étroit type jus de fruits

 $-$  Un entonnoir

 $-$  De quoi essuyer les mains et la table !

MISE EN PLACE DE L'ATELIER

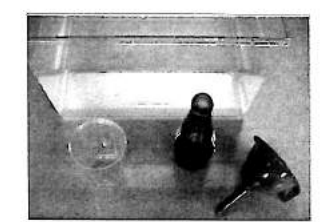

RAPPEL THEORIQUE

L'air peut être transvasé comme les liquides.

RÉPONSES ET COMPORTEMENTS ATTENDUS

Ce défi ne représente pas de difficultés majeures pour les élèves. Il leur est demandé ici de transvaser de l'air d'un récipient à un autre sous l'eau. L'air est à leurs yeux ainsi matérialisé. Transvaser de l'air dans la bouteille à col étroit (seconde partie du défi) présente un intérêt et surtout une difficulté supplémentaires, à savoir qu'il faut que l'élève maintienne cette bouteille très exactement à la verticale du gobelet d'où s'échappent et remontent les bulles d'air. Pour les aider, le maître pourra leur proposer d'utiliser un entonnoir qu'ils glisseront dans le goulot de la bouteille.

#### PAS SI CLOCHE QUE CA !

FORMULATION DU DÉFI

En t'aidant des objets qui sont devant toi, trouve une solution qui te permettra de plonger une feuille de papier essuie-tout<br>sous la surface de l'eau et de la ressortir sans qu'elle soit mouillée. Attention, pour cela tu n'as que trois feuilles, donc seulement trois essais. Réfléchis bien avant !

**NOTIONS SCIENTIFIQUES ABORDÉES** 

L'air:

- peut résister à un liquide :
- « est plus léger que l'eau » (en réalité moins dense, c'est-à-dire que pour un même volume. il est plus léger) ;
- prend la forme du récipient qui le contient.

**OBJECTIFS DU DÉFI** 

Découvrir une des propriétés de l'air : il peut résister (ici à un liquide).

Suivre un protocole expérimental.

Anticiper un résultat, émettre des hypothèses.

Exercer son habileté, affiner la précision de ses gestes.

MATÈRIEL NÉCESSAIRE

- Un grand bac (si possible transparent) rempli d'eau aux  $3/4$
- Trois feuilles de papier essuie-tout
- Un ou deux gobelets plastique « cristal » (transparents) - Divers objets « intrus » : tuyau, entonnoir, passoire, ficelle,
- demi-bouteille plastique sans bouchon, faisselle, etc.
- De quoi essuyer les mains et la table !

MISE EN PLACE DE L'ATELIER

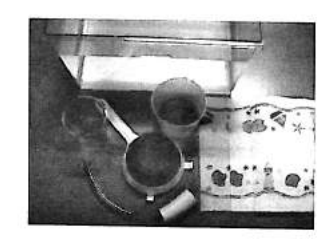

RAPPEL THEORIQUE

L'air peut résister (ici à un liquide).

RÉPONSES ET COMPORTEMENTS ATTENDUS

Les élèves vont expérimenter, rechercher comment plonger le papier essuie-tout sous la surface de l'eau sans le mouiller. La solution consiste ici à le caler au fond du gobelet, à retourner celui-ci et à le plonger sous la surface de l'eau en le maintenant bien vertical.

L'air emprisonné dans le gobelet, forme un « bouchon » d'air comprimé qui empêche l'eau de venir au contact du papier.

### **6- Préparation**

Avant la séance, l'enseignant devra prévoir et préparer le matériel nécessaire pour les expériences :

- $\Rightarrow$  Bouteilles en plastique vide avec bouchon
- $\Rightarrow$  Aiguille
- $\Rightarrow$  Bougie
- $\Rightarrow$  Récipient plein d'eau
- $\Rightarrow$  Ballons de baudruche
- $\Rightarrow$  Gobelet en plastique transparent
- $\Rightarrow$  Papier essuie-tout
- $\Rightarrow$  Tuyau, entonnoir, passoire
- $\Rightarrow$  Les ingrédients nécessaires à la recette de mousse à la framboise
- $\Rightarrow$  Photocopier la fiche exercice n°1 de la mallette Scol'Air

 $\Rightarrow$  Contacter Amiens Métropole afin de récupérer une mallette Scol'Air

 $\Rightarrow$  Ou contacter Atmo Picardie afin de demander le prêt d'une mallette Scol'Air

 $\Rightarrow$  Contacter Atmo Picardie pour demander des exemplaires de la BD, du questionnaire et une affiche « Les composants de la pollution de l'air ».

### **7- Pistes de prolongement**

 $\Rightarrow$  Afin de consolider les connaissances acquises suite à la séance, l'enseignant pourra proposer de travailler sur :

- Les questions-réponses 1, 2, 3, 4, 5, 6, 9, 11 et 37 du questionnaire « Découvre **l'air avec Arthur ».**
- Les pages 25, 27, 29 et 35 de la BD « Les aventures d'Arthur » et sur les pages jeux.

 $\Rightarrow$  Activités manuelles

Réaliser des pliages qui volent :

- Un avion
- Un cerf volant
- Une montgolfière
- Un mobile

#### $\Rightarrow$  Activités avec les sons

L'air joue un rôle dans la fabrication et le déplacement des sons. Réaliser des petites expériences :

- Fabriquer un moustique
- Déplacement du son
- Vitesse du son

Vous trouverez ces activités dans la collection « VIENS JOUER » créée par les Francas et La **Classe.**

#### **Fichier activités manuelles Fichier jeux et activités avec les sons.**

#### $\Rightarrow$  Cahier d'activités de **Découverte du monde et de la matière**, classeur **L'air, des Éditions ÉDÉLIOS (Tel : 02 38 52 39 90)**

Ce document a ciblé le cycle 1, mais il est adapté pour le cycle2.

#### $\Rightarrow$  Réaliser une recette de Mousse de framboises.

On dit souvent que certains plats, comme les meringues, les mousses ou les soufflés, sont aussi légers que l'air. En fait, pour les réaliser, on y incorpore de l'air en battant les différents ingrédients de la recette avec un fouet, qui les rend plus légers et volumineux.

Voici comment tu peux « insuffler » de l'air dans la gelée de framboise pour faire un délicieux dessert.

# **Mousse à la framboise**

#### **Matériel :**

- un pot et petit pot
- un ouvre-boîte
- une passoire et un bol
- 2 grands saladiers
- 1 batteur à œufs et une cuillère à soupe

#### **Ingrédients :**

- un pot de gelée de framboise
- de l'eau chaude
- une grande boîte de framboises en conserve
- 170 g de lait concentré

#### **Recette :**

- Faire fondre la gelée de framboise dans un verre d'eau chaude.
- Verser le sirop obtenu dans le bol et le mettre au réfrigérateur pour qu'il refroidisse.
- Le retirer quand il est froid.
- Ouvrir la boîte de framboise et la verser dans la passoire.
- Placer une couche de framboises au fond d'un des saladiers et le mettre de côté.
- Verser le lait concentré dans l'autre saladier et le battre vigoureusement.
- Quand le lait forme une mousse ferme et légère, verser une cuillère de sirop et continuer à battre.
- Recommencer jusqu'à ce qu'il ne reste plus de sirop.
- Verser cette mousse sur les framboises.
- Mettre le tout au réfrigérateur pendant 12 heures.

En plongeant la cuillère dans ce dessert, vous découvrirez de multiples petits trous : ce sont les bulles d'air qui donnent à cette mousse toute sa légèreté !!!

### **7- Informations utiles**

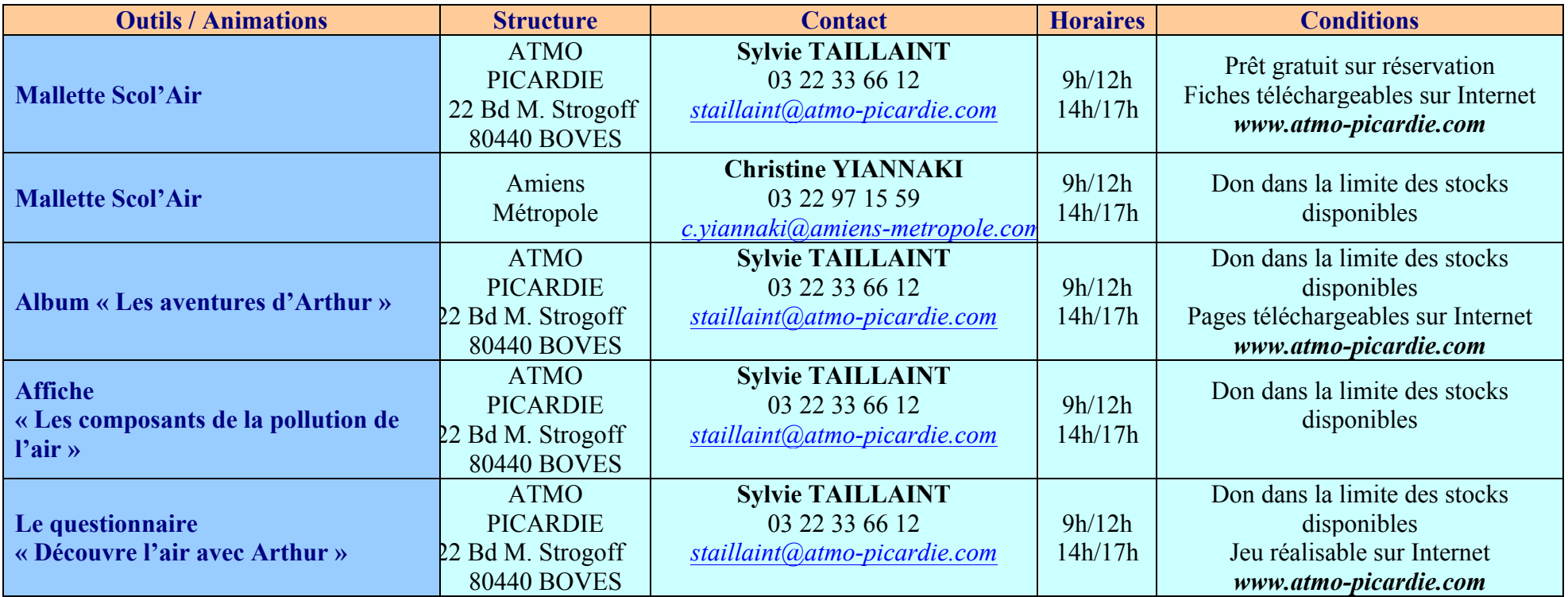

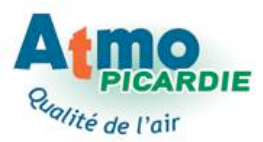

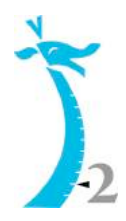

# **N° 2 Pollution et santé**

### **1- Animateur**

Séance menée par l'enseignant et par un intervenant extérieur

### **2- Objectifs**

Les objectifs principaux de cette séance sont :

- **1- Aborder la pollution de l'air et ses effets sur le corps humain et la santé.**
- **2- Sensibiliser à l'intérêt de préserver la qualité de l'air.**

### **3- Notions**

Pollution atmosphérique et préservation de la qualité de l'air.

### **4- Connaissances**

**Organes de la respiration et leurs fonctions.** 

### **5- Déroulement**

**Pendant cette séance. l'enseignant peut utiliser :** 

- $\Rightarrow$  **La mallette Léa et l'Air.**
- $\Rightarrow$  **La mallette « Scol'Air** » créée par Atmo Picardie.
- $\Rightarrow$  **L'album de BD « Les aventures d'Arthur » créé par Atmo Picardie.**
- $\Rightarrow$  **Le questionnaire « Découvre l'air avec Arthur » créé par Atmo Picardie.**

#### • **Que respire-t-on ?**

Aborder quelques notions de respiration avec la fiche « Respiration » de la mallette Scol'Air. De quel gaz avons-nous besoin pour vivre ? Le dioxygène O<sub>2</sub>.

Lors de la respiration, nous consommons du dioxygène et rejettons du gaz carbonique CO<sub>2</sub>.

Quelle quantité d'air consomme-t-on par jour ? 14 000 litres d'air par jour. Plus l'activité physique est importante, plus la consommation augmente, lors de la pratique du sport par exemple.

#### • **Observation de polluants de l'air**

L'enseignant trouvera toutes les informations nécessaires dans le livret n°2 de la mallette **« Scol'Air »** et pourra réaliser 2 expériences avec ses élèves afin de montrer la présence de certains polluants de l'air.

Il pourra également travailler sur la fiche exercice du livret 2.

#### • **Les effets sur la santé**

Rencontre avec un médecin (allergologue, pneumologue ou médecin généraliste) ou un professionnel de la santé (Maison du Souffle) afin d'aborder les effets des polluants sur la santé.

Que doit-on faire en cas de pics de pollution ?

Consulter le site Internet d'Atmo Picardie www.atmo-picardie.com/Alerte/A vous d'agir et vous aurez toutes les informations nécessaires.

#### • **Les allergies respiratoires**

Vous pouvez aborder le thème des allergies aux pollens.

Vous trouverez toutes les informations nécessaires dans le livret n°8 de la mallette **« Scol'Air** » et vous pourrez réaliser 2 expériences avec vos élèves afin de mieux comprendre d'où viennent les pollens et à quoi ils servent.

Il pourra également travailler sur la fiche exercice du livret 8.

En visitant les sites :

www.atmo-picardie.com/Etudes publication/Publications, vous pourrez télécharger le calendrier pollinique de la Picardie et observer les périodes de pollinisation des différents végétaux ainsi que leurs risques alleriques.

 $\Rightarrow$  www.pollens.fr, vous saurez tout sur les capteurs, les allergies et les pollens.

#### **6- Préparation**

Avant la séance, l'enseignant devra prévoir et préparer le matériel nécessaire :

- $\Rightarrow$  Photocopier les fiches exercices n°2 et 8 de la mallette Scol'Air
- $\Rightarrow$  Photocopier la fiche respiration de la mallette Scol'Air
- $\Rightarrow$  Papier torsadé, allumettes, papier alu et glaçons pour les expériences Scol'Air
- $\Rightarrow$  Feuilles cartonnées, colle, ruban adhésif pour les expériences Scol'Air
- $\Rightarrow$  Contacter Amiens Métropole afin de récupérer une mallette Scol'Air
- $\Rightarrow$  Ou contacter Atmo Picardie afin de demander le prêt d'une mallette Scol'Air
- $\Rightarrow$  Contacter Atmo Picardie pour demander des exemplaires de la BD, du questionnaire.

### **7- Pistes de prolongement**

 $\Rightarrow$  Afin de consolider les connaissances acquises suite à la séance, l'enseignant pourra proposer de travailler sur :

- Les questions-réponses 1, 2, 3, 4, 5, 6, 9, 11, 39 et 40 du questionnaire **« Découvre l'air avec Arthur ».**
- Les pages 19, 33, 37, 47, 49, 51 et 57 de la BD « Les aventures d'Arthur » et sur les pages jeux.

Vous trouverez des activités dans la collection « **VIENS JOUER** » créée par les Francas et La **Classe.**

#### **Fichier activités manuelles** Fichier jeux et activités avec les sons.

 $\Rightarrow$  Cahier d'activités de **Découverte du monde et de la matière**, classeur **L'air, des Éditions ÉDÉLIOS (Tel : 02 38 52 39 90)**

Ce document a ciblé cycle 1, mais il est adapté pour le cycle2.

 $\Rightarrow$  Cahier de jeux « **Jeux d'air** », créé par la DDASS de Seine Maritime.

Les fichiers PDF sont disponibles sur demande à la DRASS Picardie auprès de Jerôme VEYRET au 03 22 82 30 06 ou par mail jerome.veyret@sante.gouv.fr

### **8- Informations utiles**

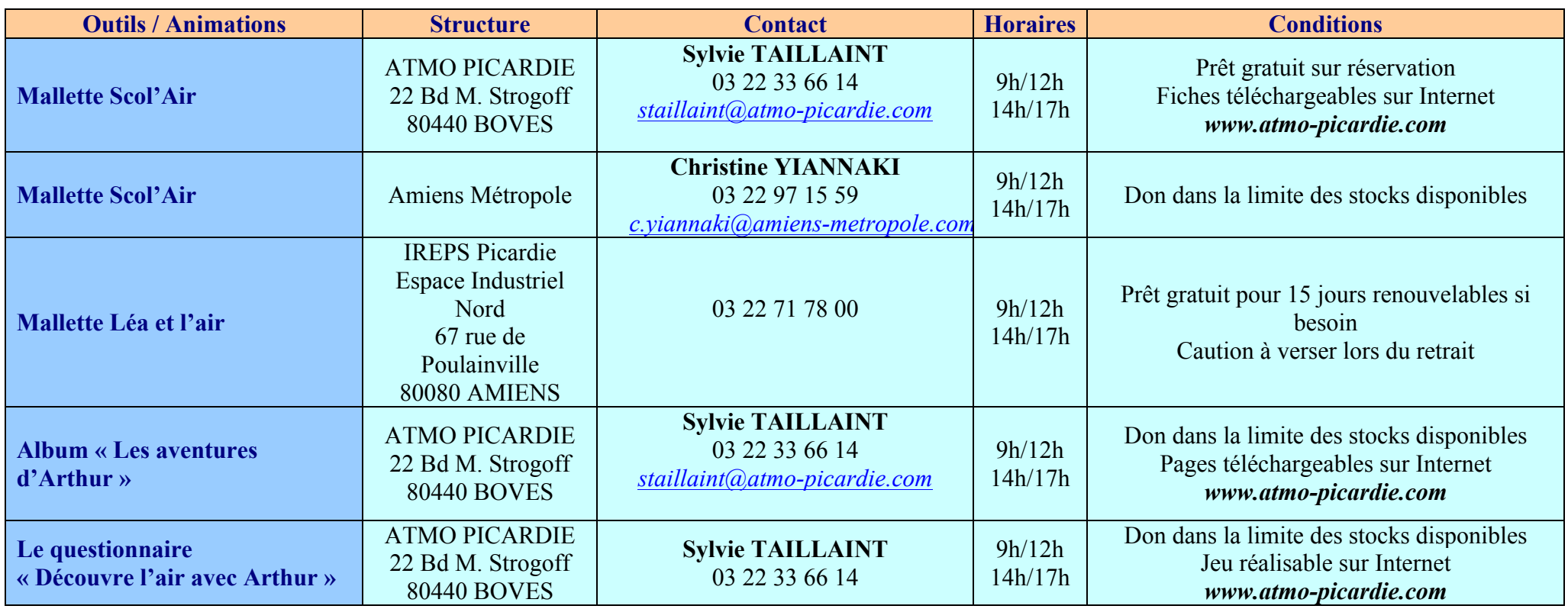

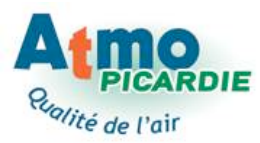

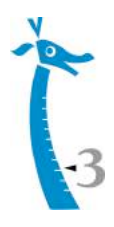

# **N° 3 La surveillance de la qualité de l'air**

### **1- Animateur**

La séance sera menée par Atmo Picardie.

### **2- Objectifs**

Les objectifs principaux de cette séance sont :

1- Connaître les différents polluants mesurés par Atmo Picardie.

**2- Observer les différents types de prélèvements (gazeux, particulaires, eau de**  pluie, pollen, lichens).

**3- Savoir où trouver les informations sur la qualité de l'air à Amiens Métropole.**

Dans cette séance, l'élève prend conscience de la multiplicité des polluants et de la complexité de leurs mesures (où, quand, comment ...).

### **3- Notions**

Surveillance de la qualité de l'air, prélèvements et mesures.

### **4- Connaissances**

**Quantités, grandeurs.**

### **5- Déroulement**

Pendant cette séance, l'enseignant contactera Amiens Métropole pour réserver la séance **à Atmo Picardie afin de programmer une intervention en classe et/ou une visite du**  laboratoire d'analyses. Il pourra aussi recueillir des informations sur le réseau en **consultant le site Internet www.atmo-picardie.com**

#### • **Animation**

L'animateur présente les activités du réseau Atmo-Picardie et peut proposer une visite

- Présentation d'Atmo Picardie (Réseau de surveillance de la qualité de l'air)
- **-** Présentation des différents prélèvements et analyses pour connaître la qualité de l'air
- **-** Visite du laboratoire de chimie
- **-** Le recueil des données
- **-** La diffusion de l'indice Atmo
- **-** Les études menées à Amiens Métropole

Consultation du site Atmo Picardie et visite virtuelle du laboratoire et d'une station de mesure.

www.atmo-picardie.com / Mesures et cartographies / Les techniques de mesures

### **6- Préparation**

Avant la séance, l'enseignant devra prévoir de :

- $\Rightarrow$  Contacter Amiens Métropole pour demander une intervention d'Atmo Picardie.
- $\Rightarrow$  Contacter Atmo Picardie pour demander des exemplaires de la BD, du questionnaire.

### **7- Pistes de prolongement**

 $\Rightarrow$  Afin de consolider les connaissances acquises suite à la séance, l'enseignant pourra proposer de travailler sur :

- Les questions-réponses 25, 26, 27 et 28 du questionnaire « Découvre l'air avec **Arthur ».**
- Les pages 5 et 7 de la BD « Les aventures d'Arthur » et sur les pages jeux.

### **8- Informations utiles**

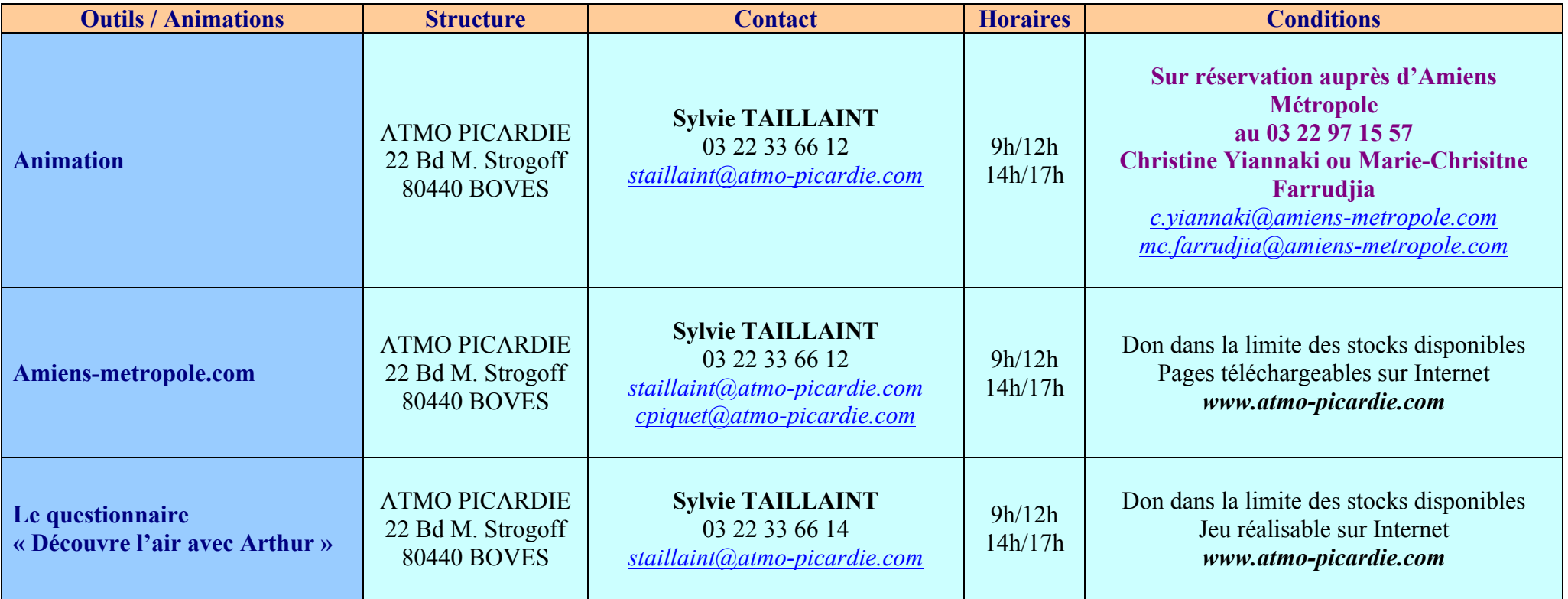

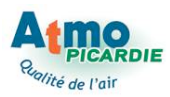

# **N° 4 Météo et pollution de l'air**

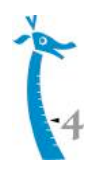

### **1- Animateur**

La séance sera menée par l'enseignant.

### **2- Objectifs,**

Les objectifs principaux de cette séance sont :

- **1- Aborder quelques notions de météorologie.**
- **2- Comprendre la dispersion et la transformation des polluants de l'air.**

Les polluants de l'air (gazeux ou particulaires) se déplacent et se transforment en fonction des conditions météorologiques locales voire planétaires.

La direction et la vitesse du vent, l'ensoleillement, la température et un travail sur les espaces dans lequel l'élève vit, voici quelques notions abordées dans cette séance.

### **3- Notions**

**Météorologie**

### **4- Connaissances**

Température, vent, nuages ...

### **5- Déroulement**

**Pendant cette séance, l'enseignant peut utiliser :** 

- $\Rightarrow$  **Les données de mesures d'ozone obtenues.**
- $\Rightarrow$  **La mallette Scol'Air créée par Atmo Picardie.**
- $\Rightarrow$  **L'album de BD « Les aventures d'Arthur » créé par Atmo Picardie.**
- $\Rightarrow$  **Le questionnaire « Découvre l'air avec Arthur** » créé par Atmo Picardie.

#### • **La météo**

 $\Rightarrow$  Intervention d'un météorologiste de Météo France et/ou visite du centre départemental à Boulogne sur mer pour une promenade météorologique.

Le Centre Départemental de Météo-France (placé sur le site même de Nausicaa) accueille le visiteur pour une promenade météorologique. Après avoir découvert les océans et leur mécanisme dans le plus grand centre européen consacré à la connaissance de la mer, entrez dans l'univers de la météorologie, les observations, prévisions, statistiques..... Cette visite est complétée par quelques repères historiques, des audiovisuels, des logiciels et les images de la situation du jour.

 $\Rightarrow$  Visitez le site Internet de météo France, faites des recherches et jouez aux différents jeux proposés.

#### **La dispersion des polluants**

L'enseignant trouvera toutes les informations nécessaires dans le livret n°4 de la mallette **« Scol'Air »** et pourra réaliser 2 expériences avec ses élèves afin de montrer l'effet de la météo sur les polluants de l'air.

Il pourra également travailler sur la fiche exercice du livret 4.

#### • **Le cas de l'ozone dans l'air ambiant**

L'ozone est un polluant dit « secondaire » car il est issu d'une réaction photochimique (besoin de soleil et de chaleur) dans l'atmosphère. Les concentrations en ozone sont donc plus importantes l'été en période de fort ensoleillement et de fortes chaleurs.

En annexe se trouve un tableau de données de mesures d'ozone qui peuvent servir à réaliser une comparaison graphique des teneurs sur une année. Observation et commentaire du graphique réalisé.

#### • **Visite du site Internet de Météo France**

Visite du site Internet de météo France www.meteofrance.com et faites des recherches.

### **6- Préparation**

Avant la séance, l'enseignant devra prévoir et préparer le matériel :

- $\Rightarrow$  Allumettes, sèche-cheveux et livres pour les expériences Scol'Air
- $\Rightarrow$  Photocopier la fiche exercice n°4 de la mallette Scol'Air

 $\Rightarrow$  Photocopier les données de pollution à l'ozone afin de travailler sur les chiffres ou demander des données à Atmo Picardie.

- $\Rightarrow$  Contacter Amiens Métropole afin de récupérer une mallette Scol'Air
- $\Rightarrow$  Ou contacter Atmo Picardie afin de demander le prêt d'une mallette Scol'Air
- $\Rightarrow$  Contacter Atmo Picardie pour demander des exemplaires de la BD, du questionnaire.
- $\Rightarrow$  Contacter Météo France pour réserver une promenade météorologique.

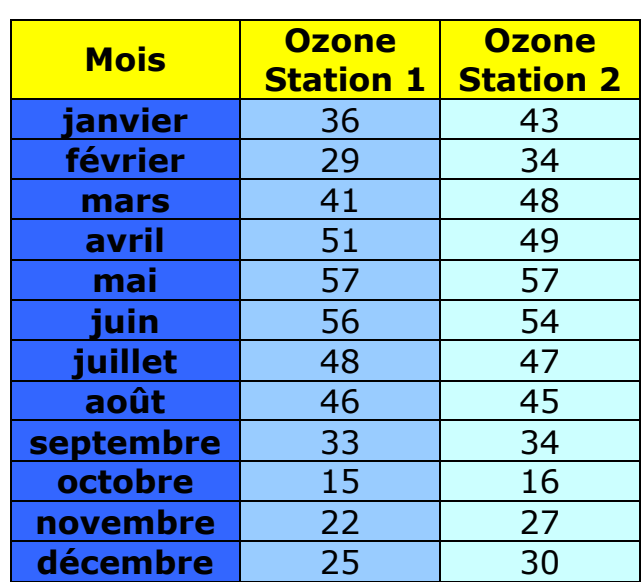

#### **Moyenne mensuelle en ozone (année X à Amiens Métropole) En microgrammes par m<sup>3</sup>**

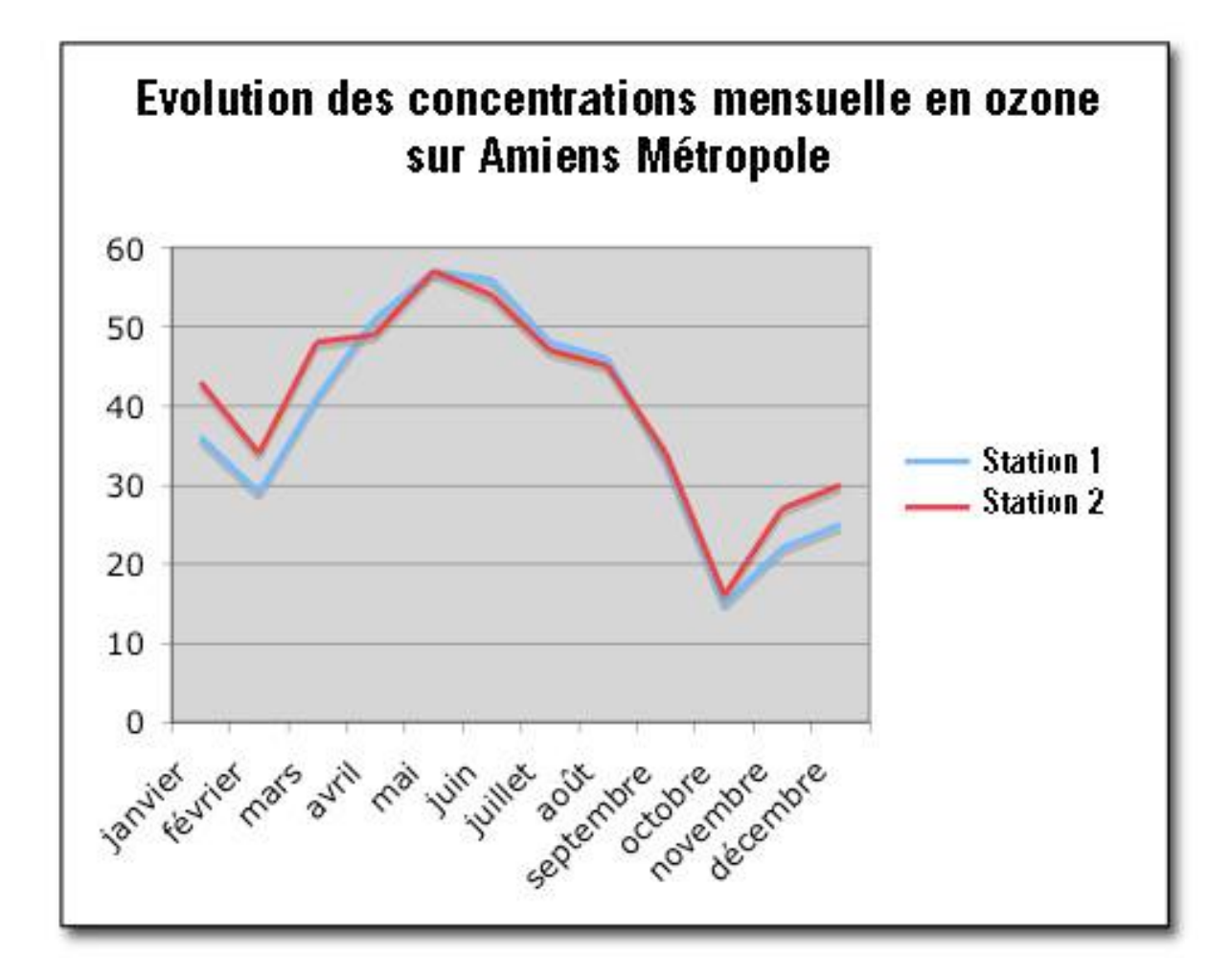

### **7- Pistes de prolongement**

 $\Rightarrow$  Afin de faire un contrôle des connaissances acquises suite à la séance, l'enseignant pourra proposer de travailler sur :

- Les questions-réponses 17, 18, 19 et 20 du questionnaire « Découvre l'air avec **Arthur ».**
- Les pages 29, 47 et 55 de la BD « Les aventures d'Arthur » et sur la page jeux.

→ Faites les jeux proposés sur le site de Météo France, www.meteofrance.com dans la rubrique Comprendre la météo/Education.

 $\Rightarrow$  Lire le livre « Papa dis-moi le vent » de Roger Clausse, paru aux Éditions Ophrys. Collection dirigée par la Palais de la Découverte. Ce livre vous entraîne sur les ailes du vent avec de nombreux dessins et croquis, pour mieux comprendre les bulletins météo.

### **8- Informations utiles**

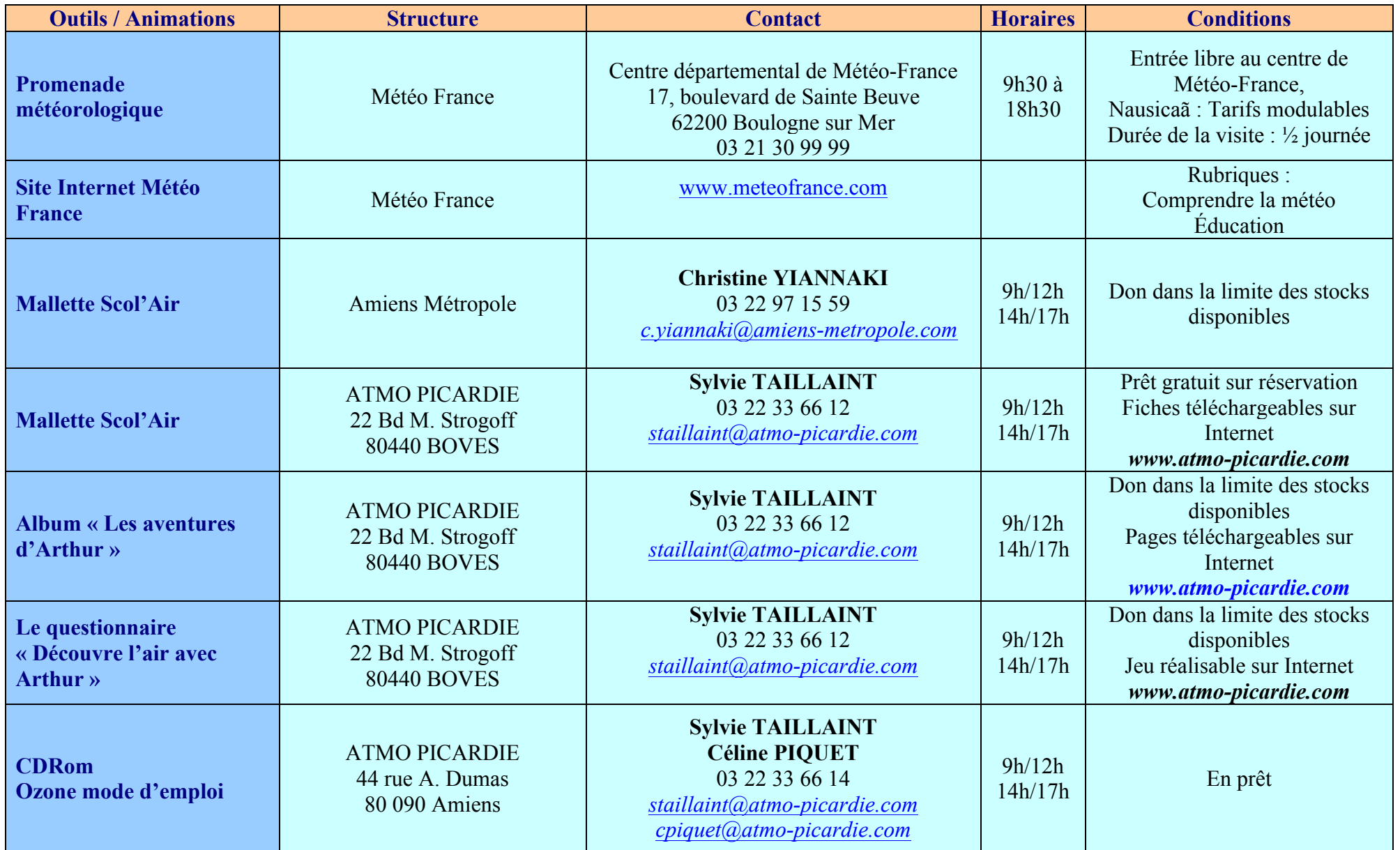

Atmo Picardie – Programme clé en mains financé par Amiens Métropole - 2008

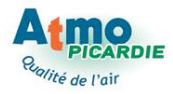

# **Je calcule l'indice Atmo de ma ville**

### **1- Objectifs, notions et connaissances**

Les objectifs principaux de cette séance sont :

- **1- Sensibilisation aux données de qualité de l'air.**
- **2- Maîtrise du calcul et apprentissage des grandeurs et des mesures.**

Les mesures de polluants atmosphériques, la qualité de l'air que nous respirons et la **complexité des termes utilisés par les spécialistes font fuir les non avertis. Dans un souci** de communication et de sensibilisation du grand public, l'indice Atmo a été créé. Cet indicateur journalier est calculé grâce aux données des réseaux de mesure et présente la qualité de l'air moyenne d'une ville ou d'une agglomération.

Cette séance permet de réinvestir les mathématiques et de les appliquer à des cas **concrets.**

### **2- Description du module**

**Pendant cette séance, l'enseignant peut utiliser :** 

- $\Rightarrow$  Le tableau explicatif du calcul de l'indice.
- $\Rightarrow$  La fiche de présentation des différents indices Atmo.
- $\Rightarrow$  Les données de mesures des polluants nécessaires au calcul de l'indice Atmo.
- $\Rightarrow$  **L'album de BD « Les aventures d'Arthur » créé par Atmo Picardie.**
- $\Rightarrow$  **Le questionnaire « Découvre l'air avec Arthur » créé par Atmo Picardie.**

#### • **Présentation de l'indice Atmo**

L'indice Atmo est un indicateur journalier de la qualité de l'air, il est calculé avec les données des stations de mesure pour 4 polluants :

- Le dioxyde d'azote NO<sub>2</sub>
- **Les particules en suspension PM**
- **L'ozone O3**

Il existe  $10$  indices différents sur une échelle de  $1$  à  $10$  :

- Indices 1 et 2 = très bonne qualité de l'air
- Indices 3 et 4 = bonne qualité de l'air
- **Indice 5 = qualité de l'air moyenne**
- **Indice 6 et 7 = qualité de l'air médiocre**
- **Indice 8 et 9 = mauvaise qualité de l'air**
- **Indice 10 = très mauvaise qualité de l'air**

Les indices sont représentés par une girafe au cou gradué de 1 à 10 et qui change de couleur (de vert pour 1 à 4, à l'orange pour 5 à 7 puis au rouge de 8 à 10).

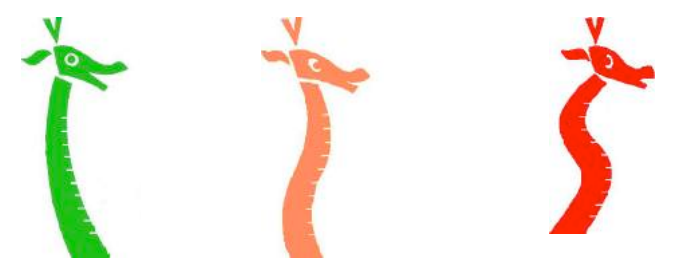

#### • **Le calcul de l'indice Atmo**

En annexe, vous trouverez des tableaux de données permettant de calculer l'indice de 2 journées, ainsi qu'un tableau de correspondance.

Les tableaux présentent les données horaires de 2 jours pour plusieurs capteurs de mesure. Pour chaque capteur, il faut chercher la valeur maximale pour le NO<sub>2</sub> et l'O<sub>3</sub> et calculer la moyenne journalière pour les PM. Ensuite il faut faire la moyenne pour chaque polluant (par exemple calculer la moyenne des 2 maximales en  $NO<sub>2</sub>$ ).

Ainsi vous obtenez 1 valeur par polluant soit :

- La moyenne des valeurs maximales en  $NO<sub>2</sub>$
- La moyenne des valeurs maximales en  $O_3$
- La moyenne des moyennes en PM

Ensuite, avec le tableau de correspondance, vous cherchez chaque sous-indice par polluant, par exemple :

- Pour  $le NO<sub>2</sub>$ : indice 3
- Pour  $l'O_3$ : indice 5
- Pour les PM : indice 3

**L'indice Atmo du jour est le plus mauvais des sous-indices** c'est à dire 5, et l'O<sub>3</sub> est le polluant responsable de cet indice.

#### • **Visite du site Internet d'Atmo**

En page d'accueil du site www.atmo-picardie.com, les élèves pourront voir les valeurs de l'indice sur plusieurs jours, ils pourront faire un suivi pendant quelques semaines.

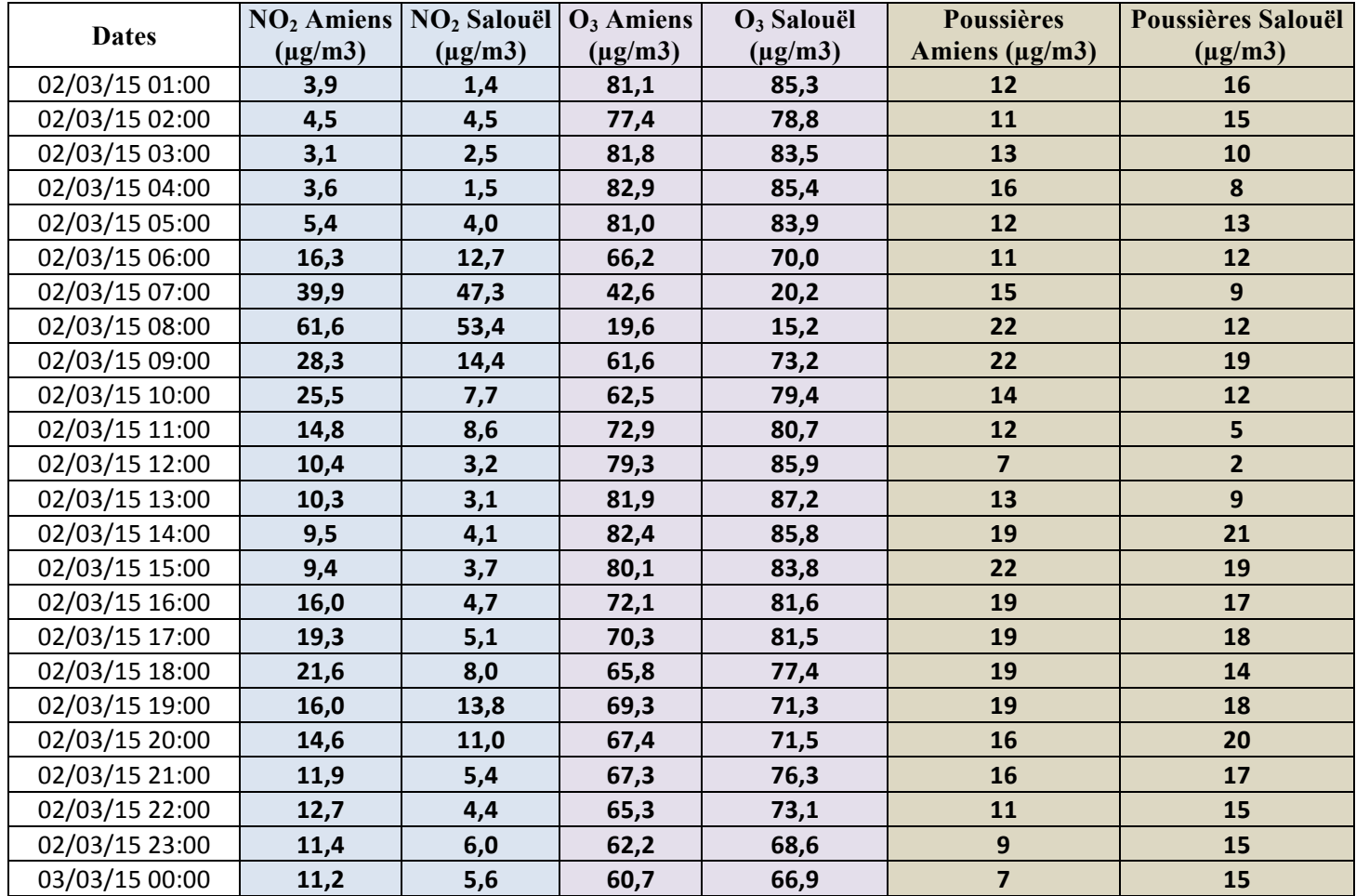

### **Tableau de données des mesures des 3 polluants – Journée du 02/03/2015**

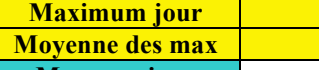

**Moyenne jour**

**Moyenne des** 

**moyennes jour**

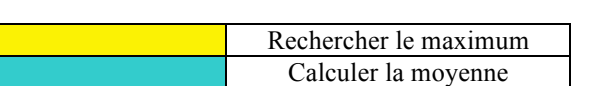

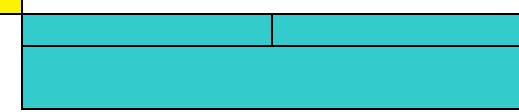

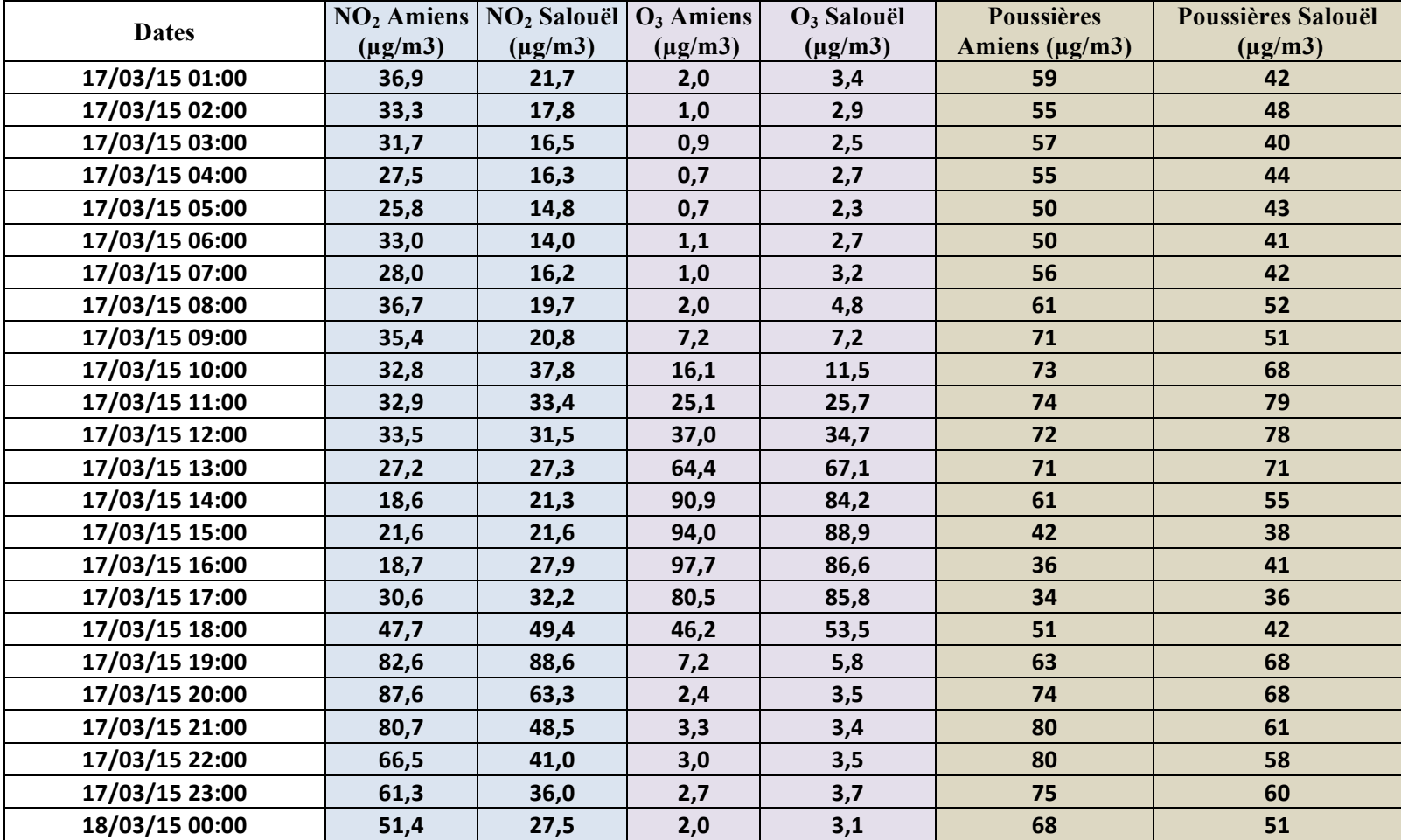

### **Tableau de données des mesures des 3 polluants – Journée du 17/03/15**

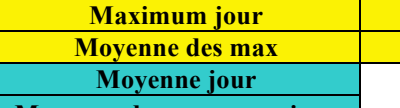

**Moyenne des moyennes jour**

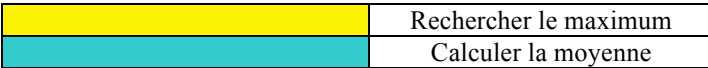

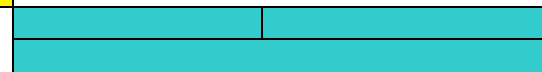

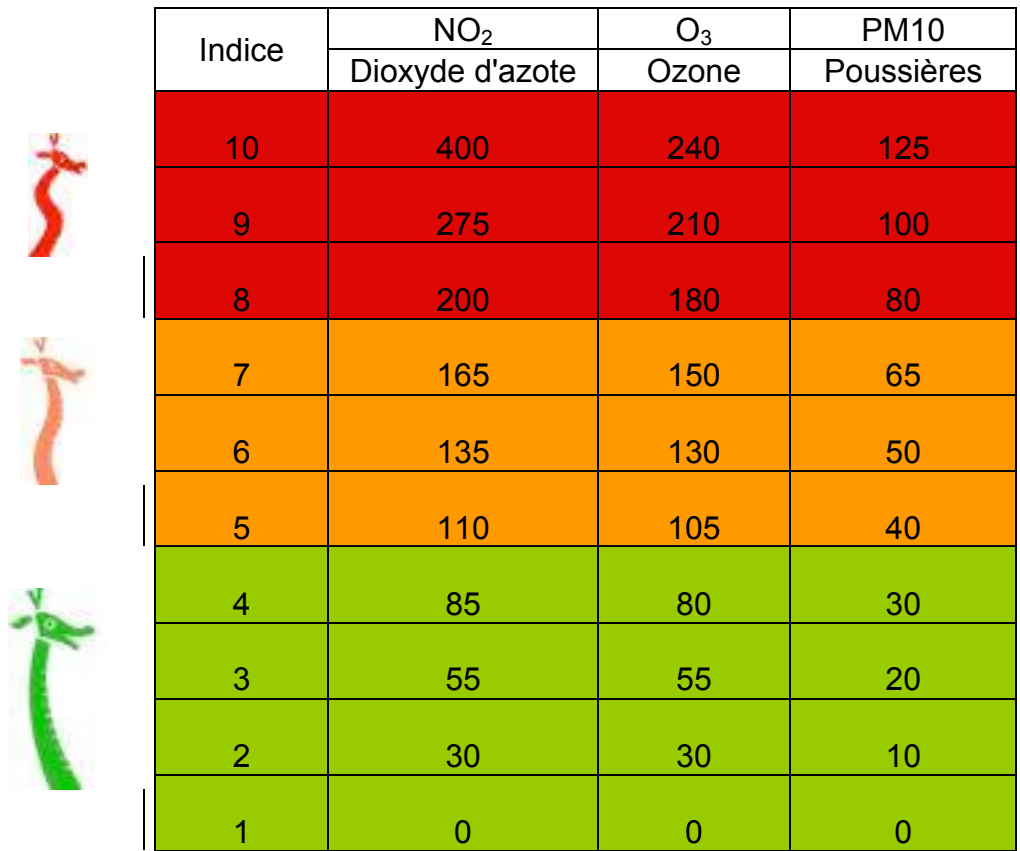

**Tableau de correspondance entre les moyennes et les indices**

#### **Résultats Calcul de l'indice de qualité de l'air**

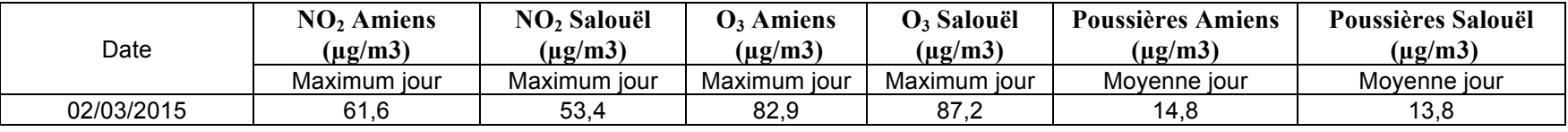

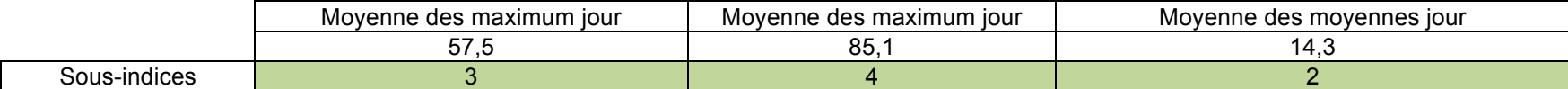

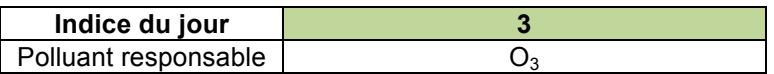

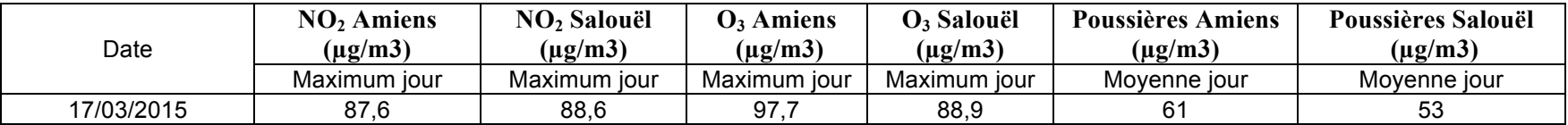

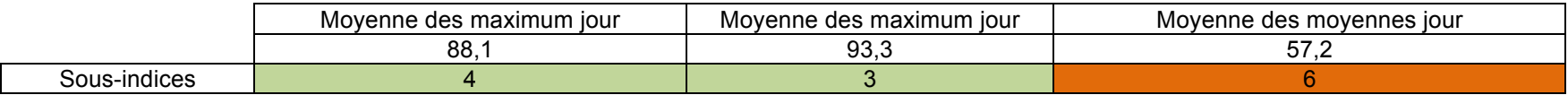

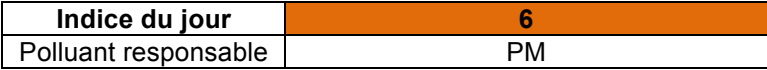

# **4- Aspects pratiques**

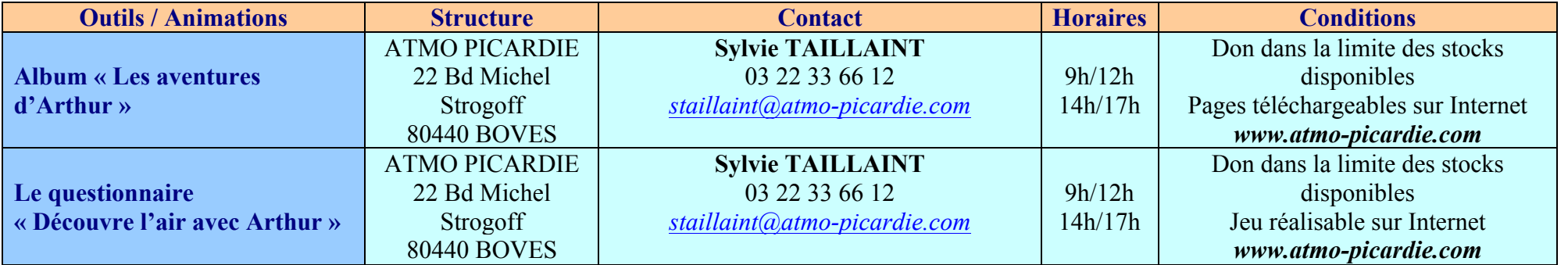

### **5- Prolongement de la séance**

 $\Rightarrow$  Afin de faire un contrôle des connaissances acquises suite à la séance, l'enseignant pourra proposer de travailler sur :

- Les questions-réponses 25, 26, 27 et 28 du questionnaire « Découvre l'air avec **Arthur ».**
- La page 9 de la BD « Les aventures d'Arthur » et sur la page jeux.

 $\Rightarrow$  Chercher si l'indice Atmo est diffusé dans les médias locaux

- Radio
- Télévision
- Journaux

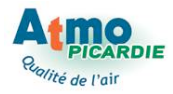

# **Je calcule l'indice Atmo de ma ville**

### **1- Objectifs, notions et connaissances**

Les objectifs principaux de cette séance sont :

- **1- Sensibilisation aux données de qualité de l'air.**
- **2- Maîtrise du calcul et apprentissage des grandeurs et des mesures.**

Les mesures de polluants atmosphériques, la qualité de l'air que nous respirons et la **complexité des termes utilisés par les spécialistes font fuir les non avertis. Dans un souci** de communication et de sensibilisation du grand public, l'indice Atmo a été créé. Cet indicateur journalier est calculé grâce aux données des réseaux de mesure et présente la qualité de l'air moyenne d'une ville ou d'une agglomération.

Cette séance permet de réinvestir les mathématiques et de les appliquer à des cas **concrets.**

### **2- Description du module**

**Pendant cette séance, l'enseignant peut utiliser :** 

- $\Rightarrow$  Le tableau explicatif du calcul de l'indice.
- $\Rightarrow$  La fiche de présentation des différents indices Atmo.
- $\Rightarrow$  Les données de mesures des polluants nécessaires au calcul de l'indice Atmo.
- $\Rightarrow$  **L'album de BD « Les aventures d'Arthur » créé par Atmo Picardie.**
- $\Rightarrow$  **Le questionnaire « Découvre l'air avec Arthur » créé par Atmo Picardie.**

#### • **Présentation de l'indice Atmo**

L'indice Atmo est un indicateur journalier de la qualité de l'air, il est calculé avec les données des stations de mesure pour 4 polluants :

- Le dioxyde d'azote NO<sub>2</sub>
- **Les particules en suspension PM**
- **L'ozone O3**

Il existe  $10$  indices différents sur une échelle de  $1$  à  $10$  :

- Indices 1 et 2 = très bonne qualité de l'air
- **Indices 3 et 4 = bonne qualité de l'air**
- **Indice 5 = qualité de l'air moyenne**
- Indice 6 et 7 = qualité de l'air médiocre
- **Indice 8 et 9 = mauvaise qualité de l'air**
- **Indice 10 = très mauvaise qualité de l'air**

Les indices sont représentés par une girafe au cou gradué de 1 à 10 et qui change de couleur (de vert pour 1 à 4, à l'orange pour 5 à 7 puis au rouge de 8 à 10).

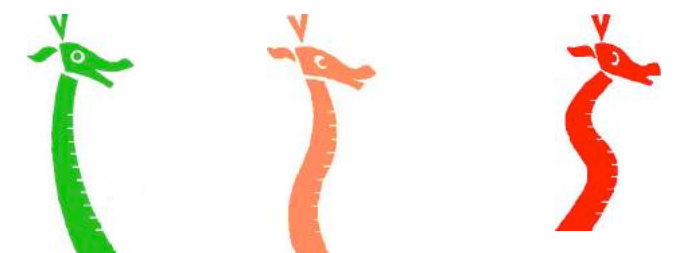

Atmo Picardie – Programme clé en mains financé par Amiens Métropole - 2008

#### • **Le calcul de l'indice Atmo**

En annexe, vous trouverez des tableaux de données permettant de calculer l'indice de 2 journées, ainsi qu'un tableau de correspondance.

Les tableaux présentent les données horaires de 2 jours pour plusieurs capteurs de mesure. Pour chaque capteur, il faut chercher la valeur maximale pour le NO<sub>2</sub> et l'O<sub>3</sub> et calculer la moyenne journalière pour les PM. Ensuite il faut faire la moyenne pour chaque polluant (par exemple calculer la moyenne des 2 maximales en  $NO<sub>2</sub>$ ).

Ainsi vous obtenez 1 valeur par polluant soit :

- La moyenne des valeurs maximales en  $NO<sub>2</sub>$
- La moyenne des valeurs maximales en  $O_3$
- La moyenne des moyennes en PM

Ensuite, avec le tableau de correspondance, vous cherchez chaque sous-indice par polluant, par exemple :

- Pour  $le NO<sub>2</sub>$ : indice 3
- Pour  $l'O_3$ : indice 5
- Pour les PM : indice 3

**L'indice Atmo du jour est le plus mauvais des sous-indices** c'est à dire 5, et l'O<sub>3</sub> est le polluant responsable de cet indice.

#### • **Visite du site Internet d'Atmo**

En page d'accueil du site www.atmo-picardie.com, les élèves pourront voir les valeurs de l'indice sur plusieurs jours, ils pourront faire un suivi pendant quelques semaines.

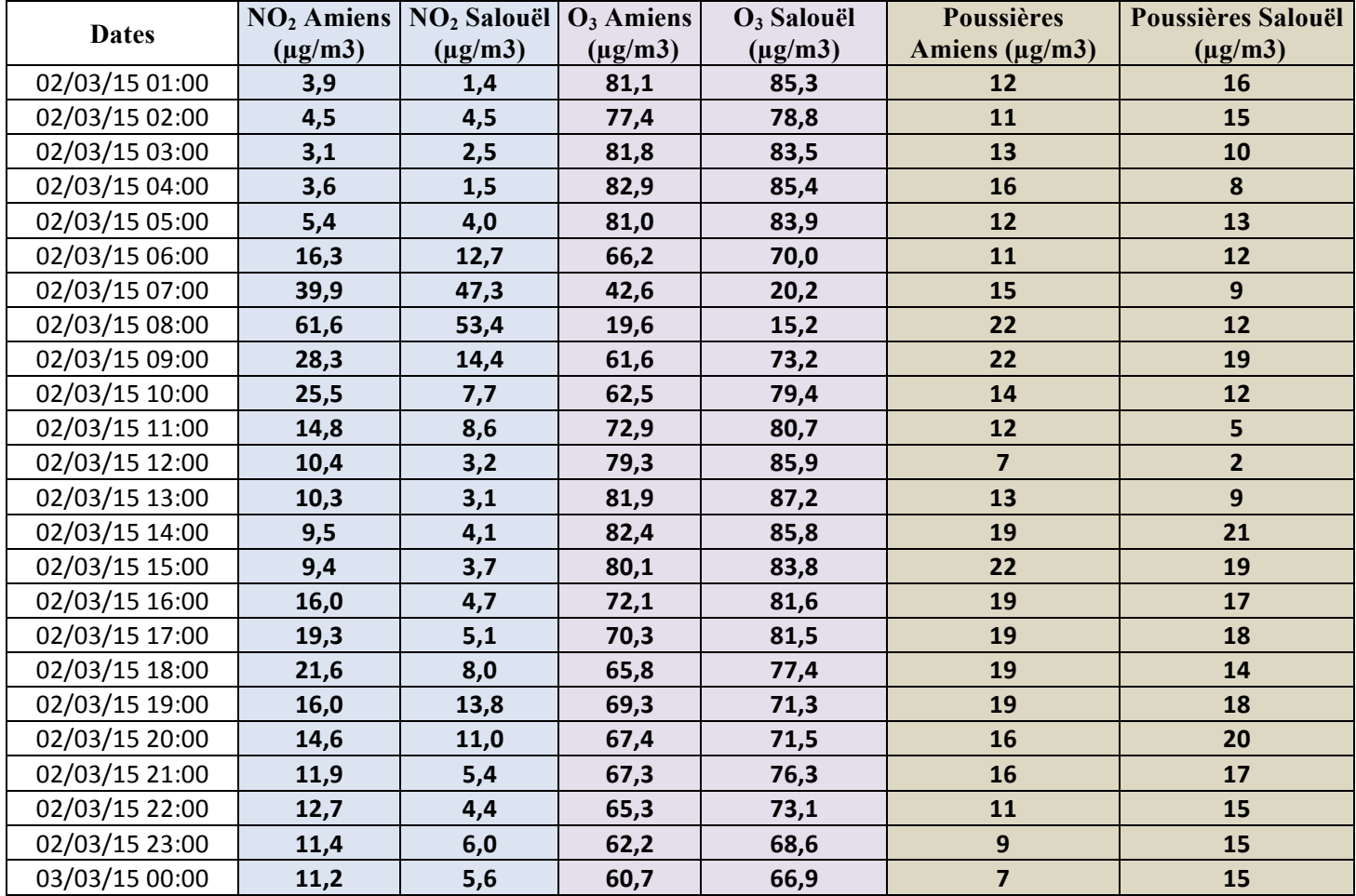

### **Tableau de données des mesures des 3 polluants – Journée du 02/03/2015**

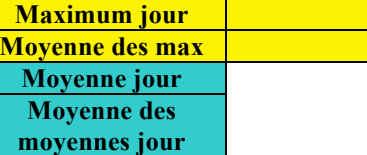

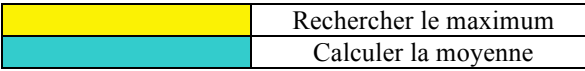

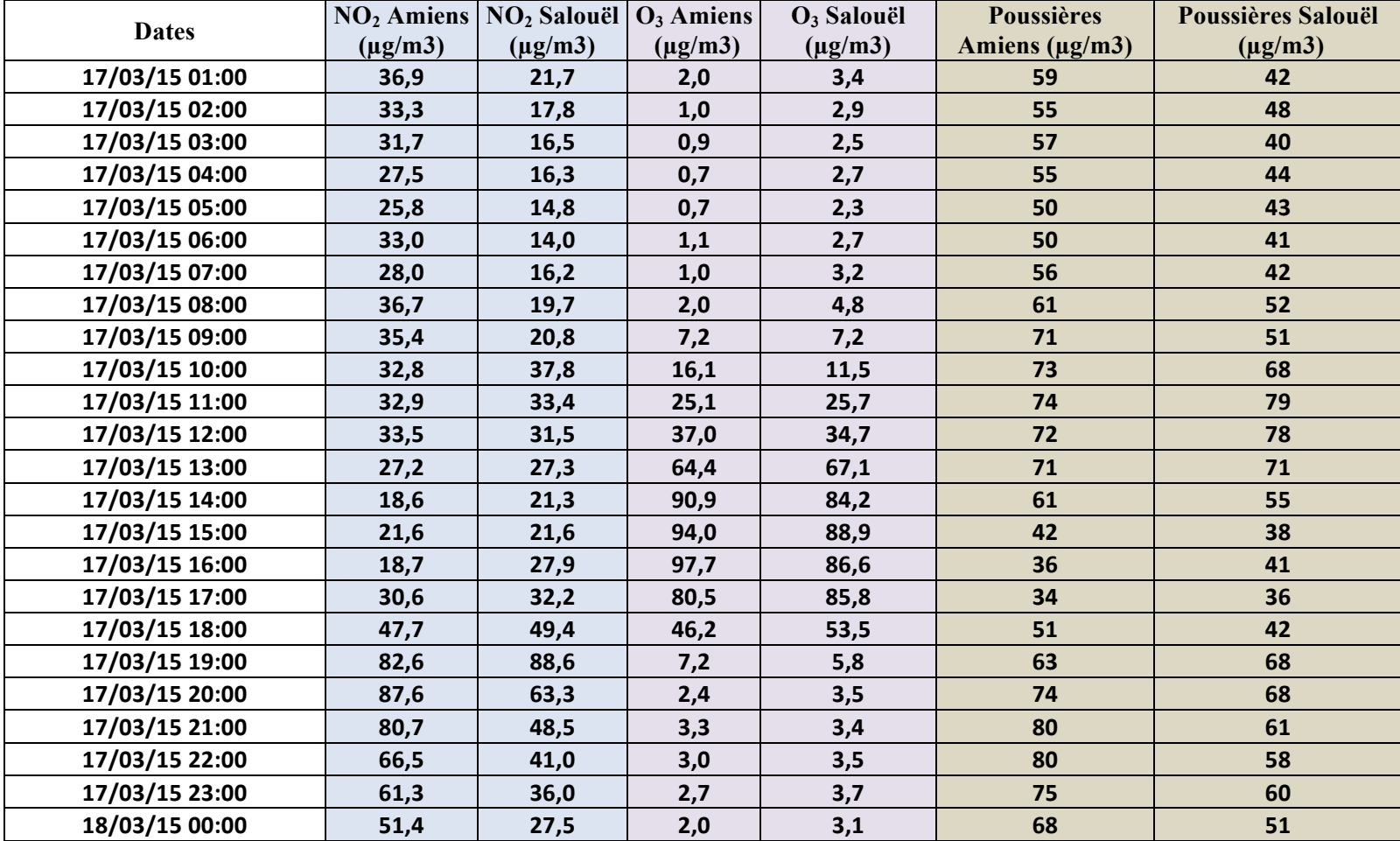

### **Tableau de données des mesures des 3 polluants – Journée du 17/03/15**

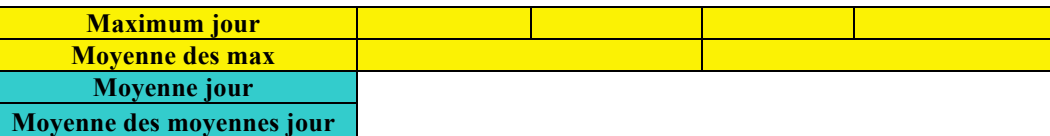

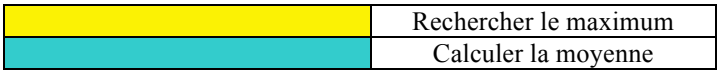

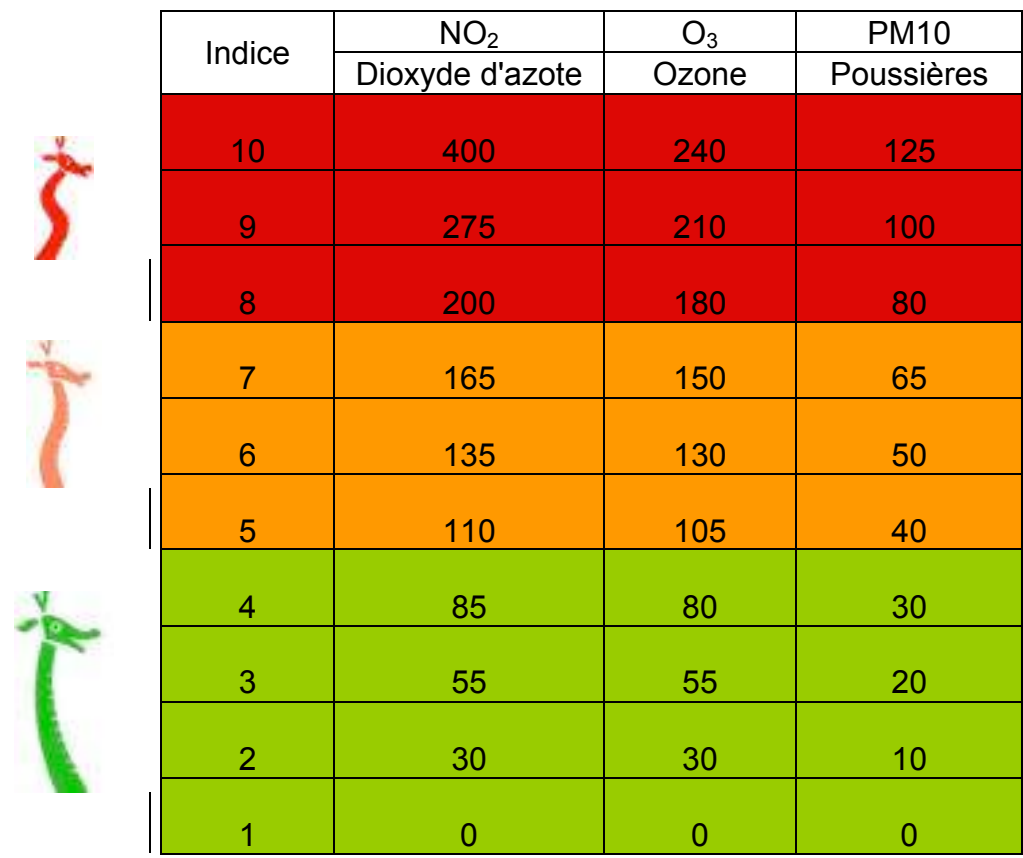

### **Tableau de correspondance entre les moyennes et les indices**

#### **Résultats Calcul de l'indice de qualité de l'air**

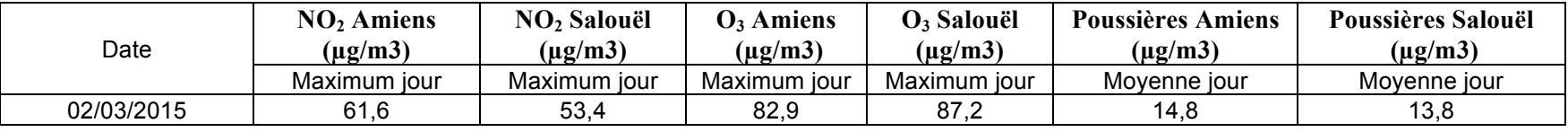

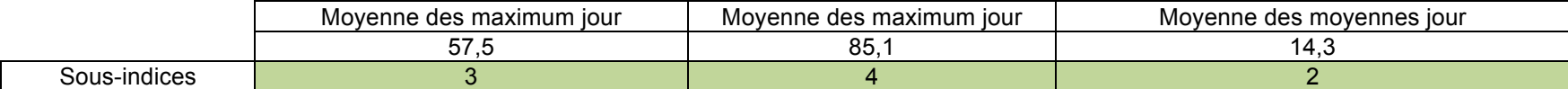

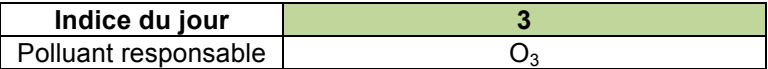

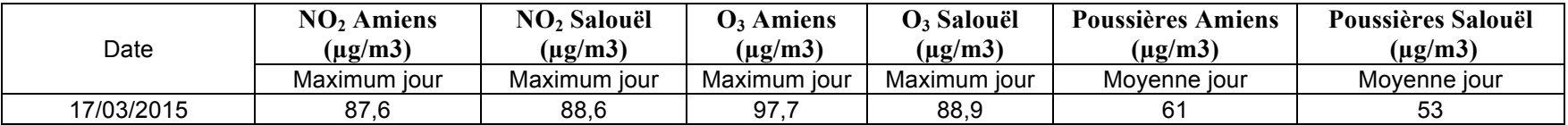

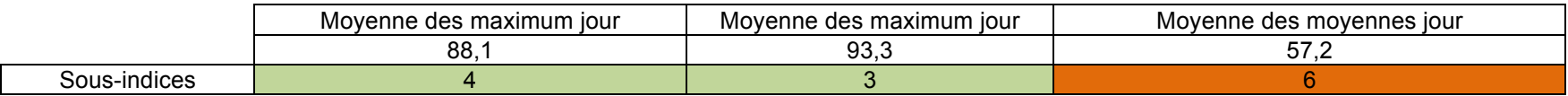

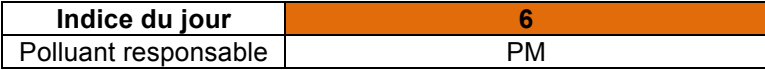

### **4- Aspects pratiques**

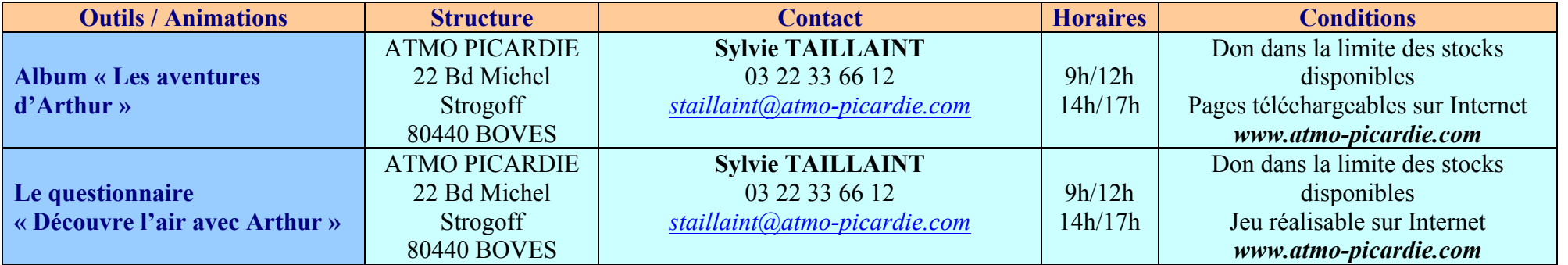

### **5- Prolongement de la séance**

 $\Rightarrow$  Afin de faire un contrôle des connaissances acquises suite à la séance, l'enseignant pourra proposer de travailler sur :

- Les questions-réponses 25, 26, 27 et 28 du questionnaire « Découvre l'air avec **Arthur ».**
- La page 9 de la BD « Les aventures d'Arthur » et sur la page jeux.

 $\Rightarrow$  Chercher si l'indice Atmo est diffusé dans les médias locaux

- Radio
- Télévision
- Journaux

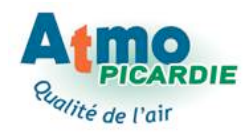

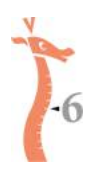

# **N° 6 Le parcours de découverte de la qualité de l'air**

### **1- Animateur**

La séance sera menée par Atmo Picardie.

### **2- Objectifs**

Les objectifs principaux de cette séance sont :

**1- Rappel des séances précèdentes (composition de l'air, respiration, sources de pollution, effets sur la santé)**

**2- Observer les effets de la pollution sur les matériaux.**

3- Observer les effets de la pollution sur les végétaux (lichens) et sensibilisation à la **bio indication** *(utilisation d'un organisme vivant pour révéler une altération de l'environnement ou pour en suivre l'évolution).* 

**4- Réfléchir aux moyens de diminuer la pollution de l'air en ville.**

**Cette séance permet de « visualiser »** les effets de la pollution sur notre environnement, tout en abordant les notions acquises lors des premières séances. Tout en s'appuyant sur des connaissances scientifiques, elle permet une prise de conscience et une réflexion sur **ses propres comportements.**

### **3- Notions**

Les algues, les champignons et les lichens. Le calcaire et sa résistance aux polluants de l'air. **Pollution de l'air.** 

### **4- Connaissances**

**La photosynthèse.** Le moyen âge et le temps des cathédrales. **Mesure des polluants et surveillance de la pollution en ville.** 

### **5- Déroulement**

#### • **Le parcours découverte**

L'enseignant doit contacter Amiens Métropole pour solliciter une date d'intervention. Ce parcours se fait à pied sur 3 lieux proches les uns des autres : la cathédrale d'Amiens, le jardin de l'évêché puis la station de mesure St-Leu.

Les conditions météorologiques sont très importantes pour le bon déroulement de cette sortie, en effet, la pluie ou un vent trop fort ne permettent pas la montée aux tours de la cathédrale, car trop dangereux.

#### Le déroulement de la sortie

**Introduction sur l'air que nous respirons** (consommation, composition).

La montée aux tours de la cathédrale Notre Dame d'Amiens permet :

- **-** D'observer les effets de la pollution sur la pierre.
- D'avoir une vue d'ensemble de la ville et des sources de pollution urbaine.
- De recherche des moyens disponibles pour réduire cette pollution.

La visite du parc de l'évêché permet d'aborder l'étude de la qualité de l'air grâce à la bio indication par les lichens. À l'aide d'une loupe, les élèves peuvent observer différentes espèces de lichens sur les arbres et être sensibilisés aux effets de la pollution sur les végétaux.

La visite d'une station de mesure donne une approche technique de la surveillance de la qualité de l'air. Découverte de différents capteurs de mesures et des moyens de transmissions de données et d'information.

#### **Avertissement:**

Séance sous réserve de disponibilité des monuments historiques et des conditions **météorologiques.**

**Informations complémentaires** : Les groupes ne peuvent excéder 20 personnes pour la montée aux tours de la cathédrale ; une classe peut être divisée en deux groupes, l'un à la cathédrale pendant que l'autre est au jardin de l'Evêché puis inversement.

**Nombre d'animateurs** : Un animateur d'Atmo Picardie et des accompagnateurs selon le respect des prescriptions d'encadrement et de sécurité.

### **6 - Préparation**

Avant la séance, l'enseignant devra prévoir et préparer le matériel nécessaire :  $\Rightarrow$  Photocopier la fiche photosynthèse de la mallette Scol'Air.

- $\Rightarrow$  Contacter Amiens Métropole afin de récupérer une mallette Scol'Air.
- $\Rightarrow$  Ou contacter Atmo Picardie afin de demander le prêt d'une mallette Scol'Air.
- $\Rightarrow$  Contacter Amiens Métropole pour demander une intervention d'Atmo Picardie.
- $\Rightarrow$  Contacter Atmo Picardie pour demander des exemplaires de la BD, du questionnaire.

#### **7- Pistes de prolongement**

 $\Rightarrow$  Afin de consolider les connaissances acquises suite à la séance, l'enseignant pourra proposer de travailler sur :

- Les questions-réponses du questionnaire « **Découvre l'air avec Arthur** ».
- Les pages 5, 9, 27, 41, 43, 45 et 57 de la BD « Les aventures d'Arthur » et sur les pages jeux.

 $\Rightarrow$  **Travailler avec le CDRom ATMOSPHERE ATMOSPH'AIR.** 

 $\Rightarrow$  Travailler avec le CDRom « La qualité de l'air c'est la qualité de la vie ».

 $\Rightarrow$  Travailler avec le CDRom « **Bonair et les Pollutoux**».

### **8- Informations utiles**

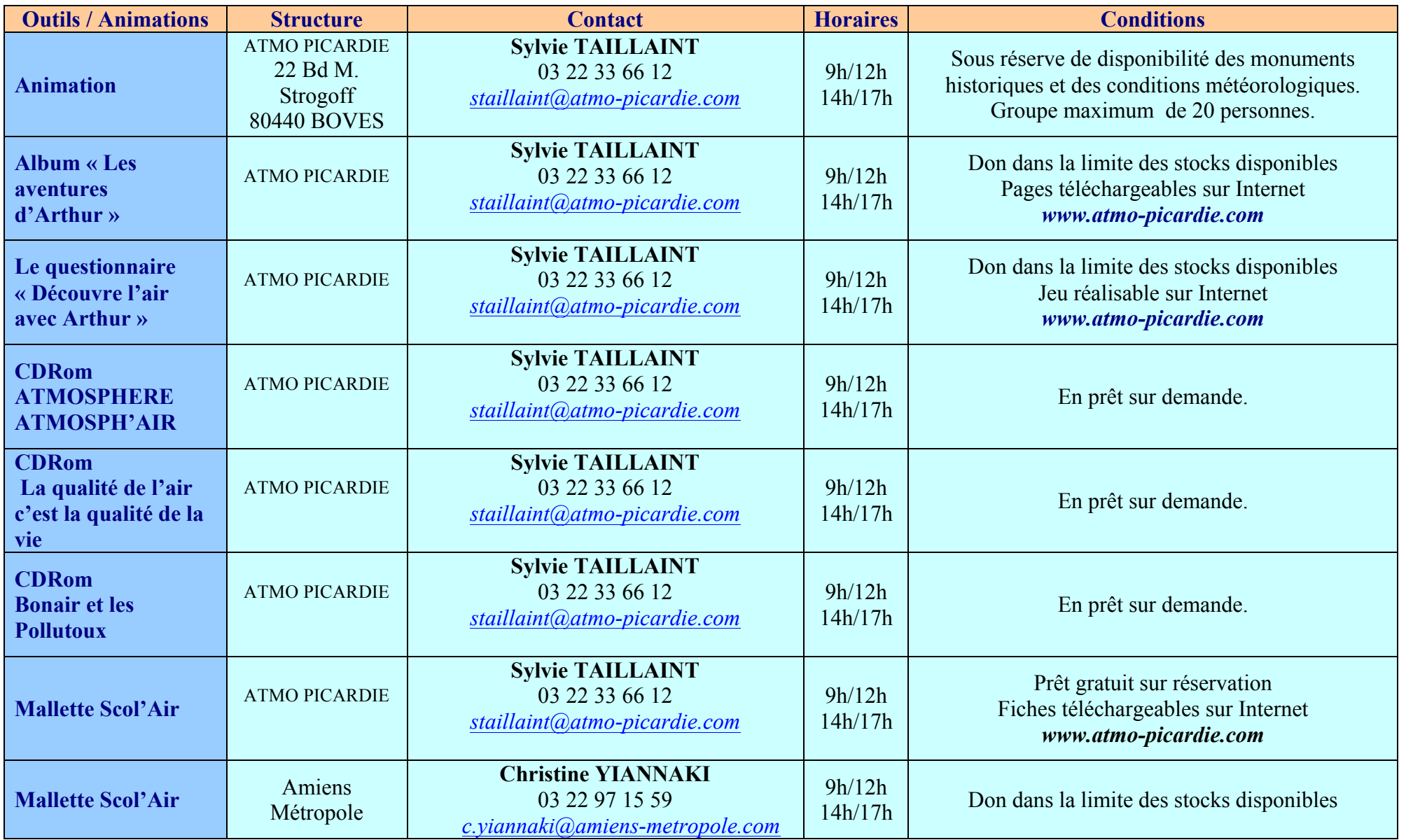

Atmo Picardie – Programme clé en mains financé par Amiens Métropole - 2008

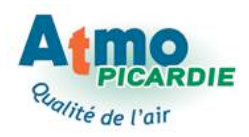

# **N° 7 La pollution automobile**

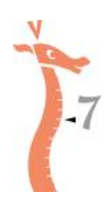

### **1- Animateur**

Séance menée par l'enseignant.

### **2- Objectifs**

Les objectifs principaux de cette séance sont :

- **1- Montrer la part du transport sur les niveaux de pollution en ville.**
- **2- Étudier l'évolution du parc automobile en Picardie**

Prise de conscience de la part du transport sur la pollution de l'air.

**Étudier la dégradation de l'air imputable à nos déplacements, connaître les polluants issus** des transports motorisés, prendre conscience de la pollution automobile au niveau local **ou régional.**

### **3- Notions**

**Transport et émission de polluants gazeux et particulaires.** 

### **4- Connaissances**

La combustion des carburants.

### **5- Déroulement**

Séance spécifique sur les transports, qui est axée principalement sur la recherche d'information sur les carburants, l'automobile et sur les émissions qui en découlent. Le questionnement et l'investigation sont les types de travail utilisés.

#### • **Les polluants liés aux transports**

Jusqu'aux années 1960-1970, les industries et le chauffage étaient les principaux émetteurs de polluants de l'air en ville, le transport et l'automobile sont aujourd'hui responsables de la plus grande partie de ces émissions.

Les polluants émis par les véhicules peuvent être séparés en deux catégories :

Les polluants primaires émis directement par les véhicules (dioxyde de carbone CO<sub>2</sub>, monoxyde de carbone CO, oxydes d'azote  $NO<sub>X</sub>$ , dioxyde de soufre  $SO<sub>2</sub>$ , particules, COV). Les **polluants secondaires** qui ne sont pas produits directement par les voitures mais résultent d'un phénomène complexe de réactions chimiques. L'ozone est le plus connu.

#### Part des émissions dues aux transports en France

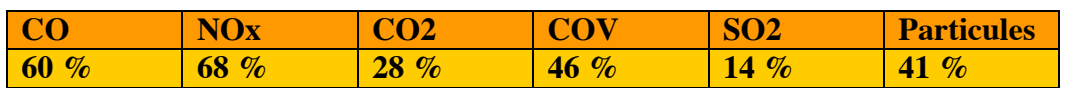

Du fait de la forte concentration des sources d'émissions sur des sites relativement peu étendues (taille d'une agglomération), les proportions des pollutions dues aux transports dans les villes sont nettement plus élevées que sur l'ensemble du territoire.

L'évaporation du carburant lors du remplissage de réservoirs et au niveau du circuit d'alimentation des véhicules est également une source d'émission.

 $\Rightarrow$  L'enseignant trouvera toutes les informations nécessaires dans le livret n°7 de la mallette **« Scol'Air »** et pourra réaliser 1 expérience avec ses élèves. 

Il pourra également travailler sur la fiche exercice du livret 7.

#### Les chiffres des émissions liées au transport

 $\Rightarrow$  Rechercher sur les sites Internet spécialisés des données d'émissions, de parc automobile afin de voir s'il y a des évolutions depuis quelques années.

- Site du CERTU (Centre d'Etudes sur les Réseaux, les Transports, l'Urbanisation et les constructions) www.certu.fr
- Site de l'IFSTTAR (Institut Français des Sciences et Technologies des transports, de l'aménagement et des réseaux) http://www.ifsttar.fr/accueil/
- Site de l'ORT (Observatoire des Transports de Picardie) www.ort-picardie.net ou document Les transports en Picardie les chiffres clés.

### **6- Préparation**

Avant la séance, l'enseignant devra prévoir et préparer le matériel nécessaire :

- $\Rightarrow$  Élastiques, compresses.
- $\Rightarrow$  Différentes types d véhicules (sans plomb, diesel, GPL ...)
- $\Rightarrow$  Photocopier la fiche exercices n°7 de la mallette Scol'Air
- $\Rightarrow$  Contacter Amiens Métropole afin de récupérer une mallette Scol'Air
- $\Rightarrow$  Ou contacter Atmo Picardie afin de demander le prêt d'une mallette Scol'Air
- $\Rightarrow$  Contacter Atmo Picardie pour demander des exemplaires de la BD, du questionnaire.

### **7- Pistes de prolongement**

 $\Rightarrow$  Rechercher la réglementation Française concernant les carburants, les constructeurs et utilisateurs (contrôle technique...).

 $\Rightarrow$  Lister les différents carburants existants et les émissions de polluants qu'ils produisent.

 $\Rightarrow$  Afin de consolider connaissances acquises suite à la séance. l'enseignant pourra proposer de travailler sur :

• Les pages 11, 13 et 25 de la BD « Les aventures d'Arthur » et sur les pages jeux.

 $\Rightarrow$  Les élèves peuvent mener une enquête auprès de constructeurs automobiles ou sur leurs sites Internet, afin de connaître la consommation et les émissions de dioxyde de carbone des véhicules.

 $\Rightarrow$  Savoir lire une « étiquette énergie ».

 $\Rightarrow$  Quelles sont les caractéristiques d'un véhicule qui influencent le volume de dioxyde de carbone rejeté ?

L'aérodynamisme, le carburant et le moteur.

### **8- Informations utiles**

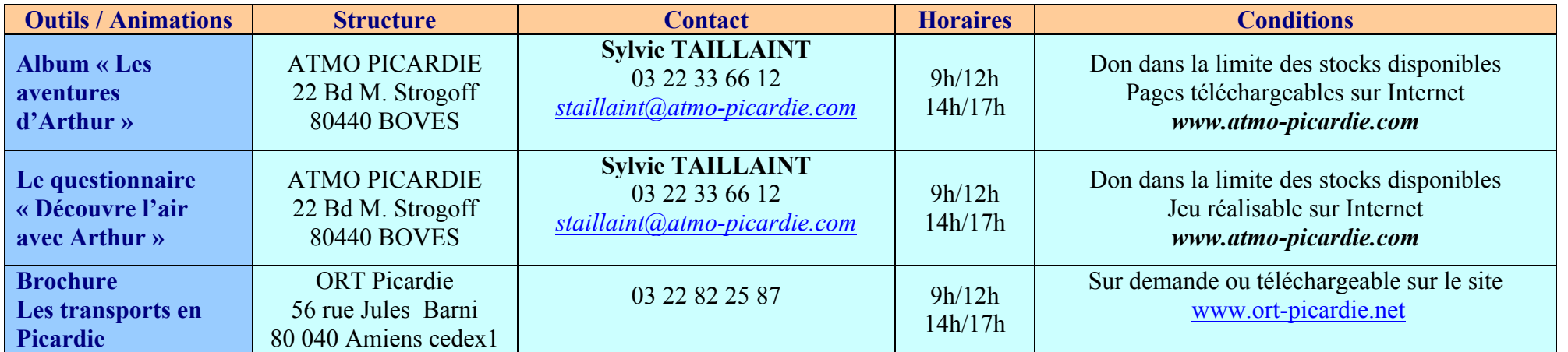

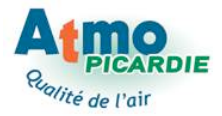

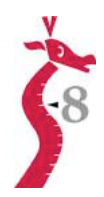

# **N° 8 À l'action Transportons-nous autrement !**

### **1- Animateur**

Séance menée par l'enseignant.

### **2- Objectifs**

Les objectifs principaux de cette séance sont :

**1- Envisager différentes solutions techniques de réduction des émissions polluantes liée aux transports.**

2- Montrer qu'un changement simple de comportement individuel peut aussi **apporter des solutions. À l'action : transportons-nous autrement!**

Prolonger l'approche de la thématique Air par la recherche de solutions diminuant les *déplacements en voiture et des arguments pour modifier nos modes de déplacements :* bus, vélo, marche à pied, *...* vers un projet de Plan de Déplacements Ecole.

### **3- Notions**

Les modes de déplacements doux.

### **4- Connaissances**

Le Plan de Déplacement École.

### **5- Déroulement**

Séance de questionnement sur nos comportements et en particulier nos déplacements qui agissent fortement sur l'évolution de la qualité de l'air en ville.

#### **Questionnaire :**

- 1- Dans quel quartier ou village habites-tu ?
- 2- A quelle distance de l'école habites-tu ?
- 3- Comment te déplaces-tu pour aller à l'école ?
- 4- Combien de temps mets-tu normalement pour aller à l'école ?
- 5- Si tu viens en voiture, peux-tu changer de mode de déplacement ?
- 6- Si oui, lequel ?
- 7- Si oui, prendrais-tu le même chemin ?
- 8- Sur le chemin rencontres-tu des situations gênantes ?
	- $\Box$  Trafic dense
	- $\square$  Embouteillage près de l'école
	- $\square$  Voitures gênant la circulation et la rendant dangereuse
	- $\Box$  Manque de place pour les piétons
	- $\square$  Absence de passage protégé pour les piétons

#### **Mettre l'accent sur le fait que les comportements individuels peuvent influencer la qualité** de l'air.

**Comportements :**

- Utiliser les transports en commun
- $\bullet$  Faire les petits trajets à pied ou en vélo
- Penser au co-voiturage

● Réfléchir à la mise en place d'un système de bus pédestre pour les déplacements domicile – école.

● Réfléchir à un Plan de Déplacement Entreprise avec mon employeur et mes collègues

**Conduire en souplesse** 

● Privilégier les véhicules propres

## La qualité de l'air est l'affaire de tous !!!

#### • **Que faire pour réduire la pollution d'origine automobile ?**

La réduction des émissions polluantes liées aux transports est l'affaire de tous (constructeurs, pétroliers, élus et usagers). Elle devra être la preuve d'une volonté réelle de chaque partenaire. Les élus devront imposer certaines règles qui ne seront pas forcément populaires, réfléchir sur l'aménagement des centres urbains et sur les transports à grande distance, les constructeurs devront repenser leurs technologies et investir dans de nouveaux projets, les pétroliers fourniront des carburants plus propres et les utilisateurs devront revoir leur comportements vis à vis de leurs déplacements. Ces démarches seront longues et toutes ces orientations devront être réfléchies et ne devront pas générer des sources nouvelles de pollutions. En France, même s'ils sont élevés, les niveaux de pollution rencontrés en ville ne présentent pas encore un risque inadmissible. Ne vaut-il pas mieux se donner le temps de la réflexion ?

#### Développer les transports en commun en ville et en périphérie :

Une automobile particulière passe en movenne les 9/10 de son temps à l'arrêt. Cela est d'autant plus vrai en ville, où elle n'est souvent utilisée que pour effectuer le traiet domicile - travail, le matin et le soir. C'est à ce moment que le flux de voitures est le plus important. L'aménagement du réseau et des horaires des transports en commun peuvent réellement permettre une diminution notable du flux de véhicules à ces heures de la journée. Ces aménagements doivent intégrer le transport dans la ville même (bus, tram, métro...) mais aussi les déplacements inter-cités et de banlieue (RER, trains de banlieue ...)

#### Faciliter les déplacements des vélos et des piétons :

L'aménagement de zones piétonnes contribue lui aussi à une diminution de la pollution dans les villes, mais il ne concerne encore que quelques rues situées au centre ville et leur accès est lié à un mode de déplacement qui est souvent effectué en voiture ce qui entraîne un nouveau flux permanent. De nombreuses villes ont créé des pistes cyclables pour les vélos. Cet objectif tout à fait louable doit être poursuivi et même amélioré (garages à vélos, jonction des pistes cyclables et pistes bien protégées des voies pour les véhicules). il est important, conjointement à son développement de prévoir des campagnes d'information sur ce mode de déplacement.

Alors que jusqu'à ce jour, priorité était donnée à la voiture, il est indispensable aujourd'hui de privilégier les déplacements à pied et en vélo. Il est intéressant, à ce titre, d'étudier le comportement relationnel d'une même personne circulant à pied et au volant de sa voiture.

#### Revoir les schémas d'aménagement des villes :

Les centres des villes françaises ont été conçus à un moment où la voiture n'existait pas. Il a donc fallu intégrer de nouveaux réseaux de circulation sur des sites pour lesquels rien n'était prévu. La création de parking (aériens ou souterrains) à l'intérieur des villes va à l'encontre d'une diminution de la circulation urbaine. Il est indispensable de prévoir des parkings à l'extérieur et de leur joindre des moyens de transports en commun efficaces. Aujourd'hui, l'extension des villes en périphérie des centres anciens doit tenir compte des plans de circulation et de transit des habitants. Seule une volonté politique forte peut décider de favoriser tel ou tel moyen de transport. A l'heure actuelle, tous les moyens de transport collectif passent par le centre ville, les usagers mettent bien souvent de deux à trois fois plus de temps pour se rendre à leur travail en bus ou en tram qu'en voiture.

#### Favoriser le co-voiturage :

En ville, la plupart du temps, il n'y a qu'une seule personne dans chaque voiture. Pourquoi ne pas faire le plein de passagers ? Proposer à son voisin de l'emmener à son travail peut être très agréable et plus économique. Souvent le co-voiturage donne l'impression d'être lié à une tierce personne et de ne plus avoir la liberté de pouvoir venir et repartir quand on le souhaite. Est-ce vraiment raisonnable d'y croire alors que pour la majorité des travailleurs les horaires sont fixes et ne varient que très peu d'une journée à l'autre ?

Certaines villes (Singapour, San Francisco) n'autorisent l'accès à leur centre qu'aux véhicules avant au moins trois passagers à leur bord, d'autres (Chicago ...) demandent aux entreprises d'encourager ce partage.

#### Surveiller la qualité de l'air :

La surveillance de la qualité de l'air dans les agglomérations n'est pas une finalité en soi. Des dispositions devront être prises pour permettre une diminution notable des émissions lors de prévisions de pointes de pollution. Pour cela il est important de surveiller différents types de polluants dont l'origine peut être très variée (transport, industries, chauffage ...) et d'accompagner le système de surveillance d'un système d'information efficace pour demander aux émetteurs concernés (automobilistes, industriels) de réduire leurs émissions.

#### Améliorer les technologies des nouveaux véhicules :

Le véhicule d'aujourd'hui émet dix fois moins de polluants qu'il y a vingt ans, mais l'ajout d'équipements supplémentaires (climatisation, renforcement des structures) et l'augmentation de la vitesse des véhicules tend aujourd'hui à minimiser cette tendance.

Des progrès sont réalisés chaque jour. Parmi les nouvelles technologies, les plus remarquées sont les pots catalytiques sur les véhicules à essence puis diesel et l'utilisation de nouveaux carburants (qaz, électricité, carburants verts), mais de nombreuses améliorations sur les moteurs et sur les carburants usuels (essence, gazole) ont été apportées aussi. Tous ces nouveaux procédés ont leurs limites et il ne serait pas raisonnable de penser résoudre les problèmes de pollution uniquement par ces moyens.

Le pot catalytique, pour fonctionner correctement, doit atteindre une température de 350°C : lors des petits déplacements effectués en ville, il n'a pas le temps de chauffer et ne peut donc être efficace. Le remplacement du plomb dans l'essence (rendue indispensable pour l'utilisation des pots catalytiques) par d'autres additifs, a certes fait diminuer de façon considérable les teneurs en plomb dans l'air des villes mais produit d'autres sources d'émission dont la nocivité n'est pas à montrer (benzène par exemple)...

#### Développer les nouveaux carburants :

On connaît aujourd'hui deux types de carburants dits «verts». Ils sont mieux connus sous les termes de diester et de carburants oxygénés.

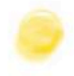

Le diester est un gazole (carburant utilisé dans les véhicules diesel) dans lequel on ajoute une certaine quantité (de 5% à 30%) de l'Ester Méthylique de Colza (EMC). Des expériences sur des flottes captives bien suivies ont permis de porter à 50%, voire en totalité, la part d'EMC.

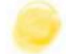

L'essence «oxygénée». Il existe deux types de composants oxygénés pour les carburants : - L'ETBE l'Ethyl-Tertio-Butyl-Ether) obtenu par réaction entre 1 produit issu du raffinage et de l'éthanol généralement d'origine agricole,

- Le MTBE (Méthyl-Tertio-Butyl-Ether) obtenu par réaction entre 2 produits chimiques fabriqués à partir du gaz naturel, donc d'origine fossile.

Une essence oxygénée contient l'un de ces composés en quantité plus ou moins importante (5% à 15%).

Ces carburants semblent plus répondre à une mesure politique agricole qu'environnementale. Un important programme de recherche européen (appelé Auto-Oil) montre les limites des effets sur l'environnement de cette utilisation (diminution relativement faible (-5% à -15%) par rapport au pot catalytique (-95%) pour le monoxyde de carbone et les hydrocarbures, et augmentation des émissions de composés du type aldéhydes bien connus pour leur toxicité à faible teneur dans l'environnement.

#### Les gaz : Trois types de gaz peuvent être utilisés en remplacement des carburants classiques :

· Le biogaz est obtenu par décomposition de déchets organiques (ordures, boues). Il contient 40% à 70% de méthane et de 30% à 40% de CO<sub>2</sub>. Il doit donc être épuré avant utilisation pour ne garder que le méthane comme carburant.

• Le Gaz Naturel pour Véhicules (GNV) ou Gaz Naturel Carburant (GNC) : Ce gaz est extrait de réserves naturelles et est composé en majeure partie de méthane.

· Le Gaz de Pétrole Liquéfié (GPL) : Il est récupéré lors de l'extraction du pétrole ou lors de son raffinage. C'est ce gaz que l'on voit brûler dans les torchères sur les sites producteurs de pétrole. Contrairement aux deux gaz cités précédemment, il est composé d'un mélange d'hydrocarbures dont les proportions varient en fonction des pays producteurs.

Quel que soit le gaz utilisé, les émissions polluantes sont nettement diminuées par rapport aux carburants actuels (un peu moins pour le GPL du fait de sa composition). L'utilisation de gaz pour les véhicules devrait se développer de façon notable dans les années à venir. A l'heure actuelle, les difficultés liées au faible nombre de distributeurs gênent considérablement son développement.

L'Electricité : Cette énergie présente l'avantage de ne pas émettre de polluants sur les lieux de son utilisation, c'est-à-dire, en ce qui nous concerne, dans la ville, là où les rejets des automobiles sont les plus concentrés. Dans l'état actuel des possibilités la voiture électrique peut avantageusement remplacer la trop fameuse deuxième voiture que nombre de ménages possèdent et qui ne sert que sur de courts trajets. Ceci préfigure un changement de culture dans les transports individuels, impliquant que l'on renonce aux véhicules polyvalents d'aujourd'hui. Son utilisation au sein de flottes captives (véhicules municipaux par exemple) et pour les transports en commun se répand de plus en plus.

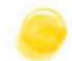

#### Revoir les comportements individuels :

En ville, une voiture sur quatre qui démarre parcourt moins de 1 kilomètre, une sur deux fait moins de 3.5 km : elle consomme alors 3 fois plus que sur route et s'use beaucoup plus vite. Par personne elle consomme 50 fois plus que les transports en commun. Pour les petites distances, marcher ou prendre son vélo est beaucoup plus sain, plus agréable et plus économique. On triple le prix d'une baquette en allant la chercher à 500 m en voiture. Transport par route : 83% des personnes 66 % des marchandises.

#### Des exemples d'actions plus ou moins efficaces :

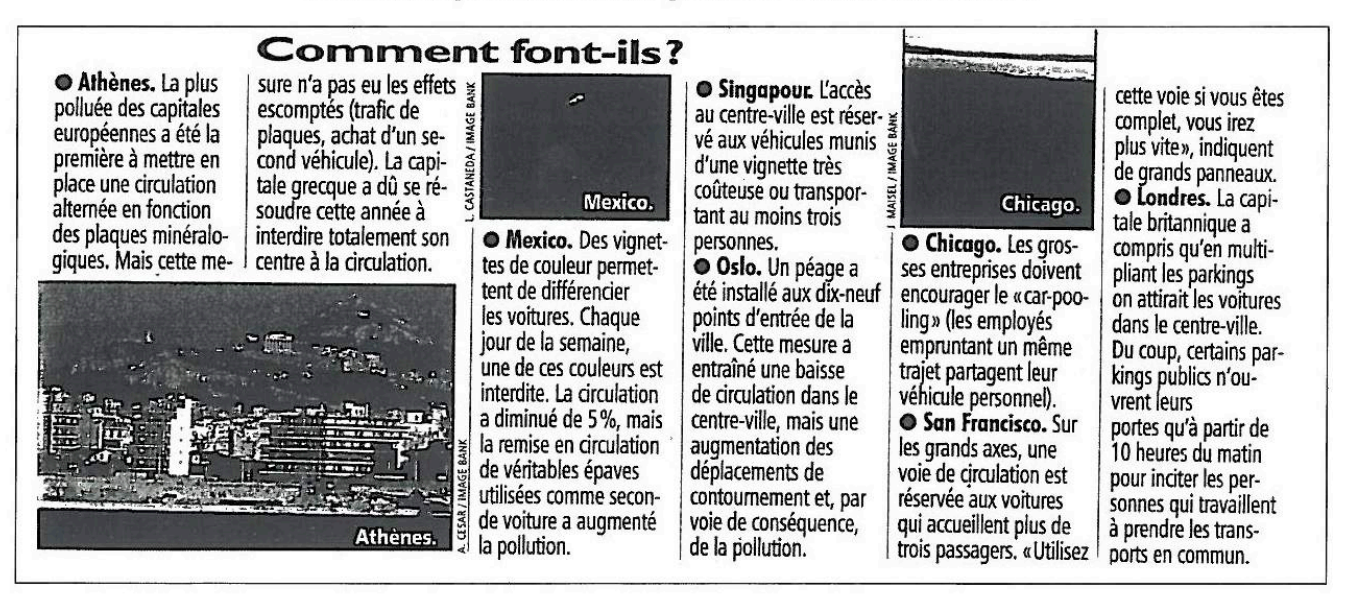

Ces exemples ont été tirés de la revue TOP SANTE de novembre 1995. Ils montrent bien qu'une attention toute particulière doit être apportée aux propositions nouvelles.

#### Après avoir cherché pendant une année, nous nous sommes aperçus que la seule solution était que chacun prenne enfin conscience des problèmes d'environnement et modifie son comportement.

(Tiré de : Grenoble, une ville qui nous transporte !)

#### • **Les déplacements doux**

 $\Rightarrow$  Travailler en classe sur le plan de la ville et les itinéraires à emprunter pour rejoindre l'école.

 $\Rightarrow$  Mener des enquêtes auprès des services techniques d'Amiens Métropole, d'AMETIS (transport en commun) et de VELAM afin de collecter des informations sur les transports dans l'agglomération et les aménagements existants pour réduire la pollution de l'air en ville.

 $\Rightarrow$  Demander une intervention de Véloservice sur les déplacements en vélo à Amiens Métropole.

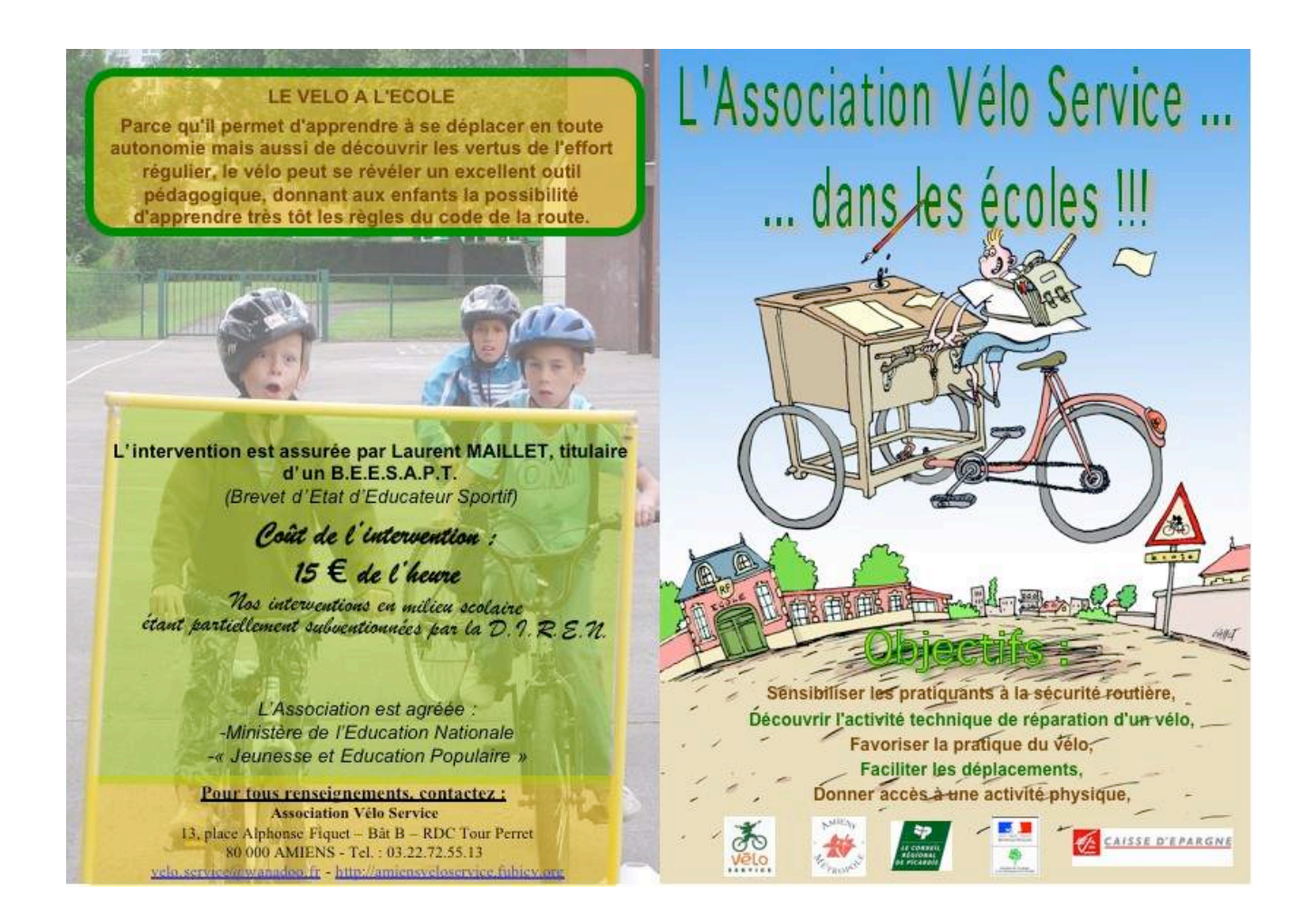

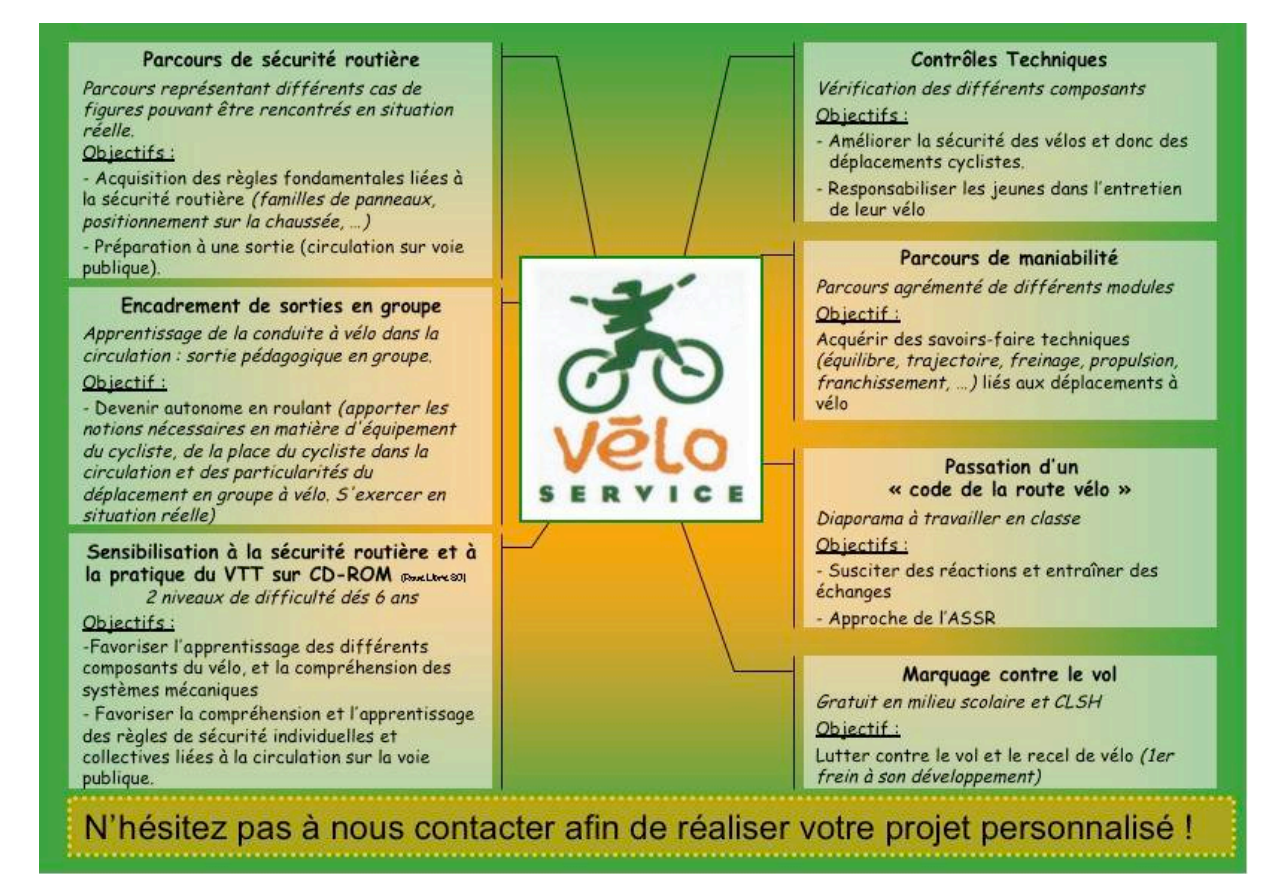

 $\Rightarrow$  Grâce au calculateur éco-mobile, vous allez pouvoir évaluer les dépenses engendrées par vos déplacements domicile – école et la quantité de CO<sub>2</sub> que vous rejetez.

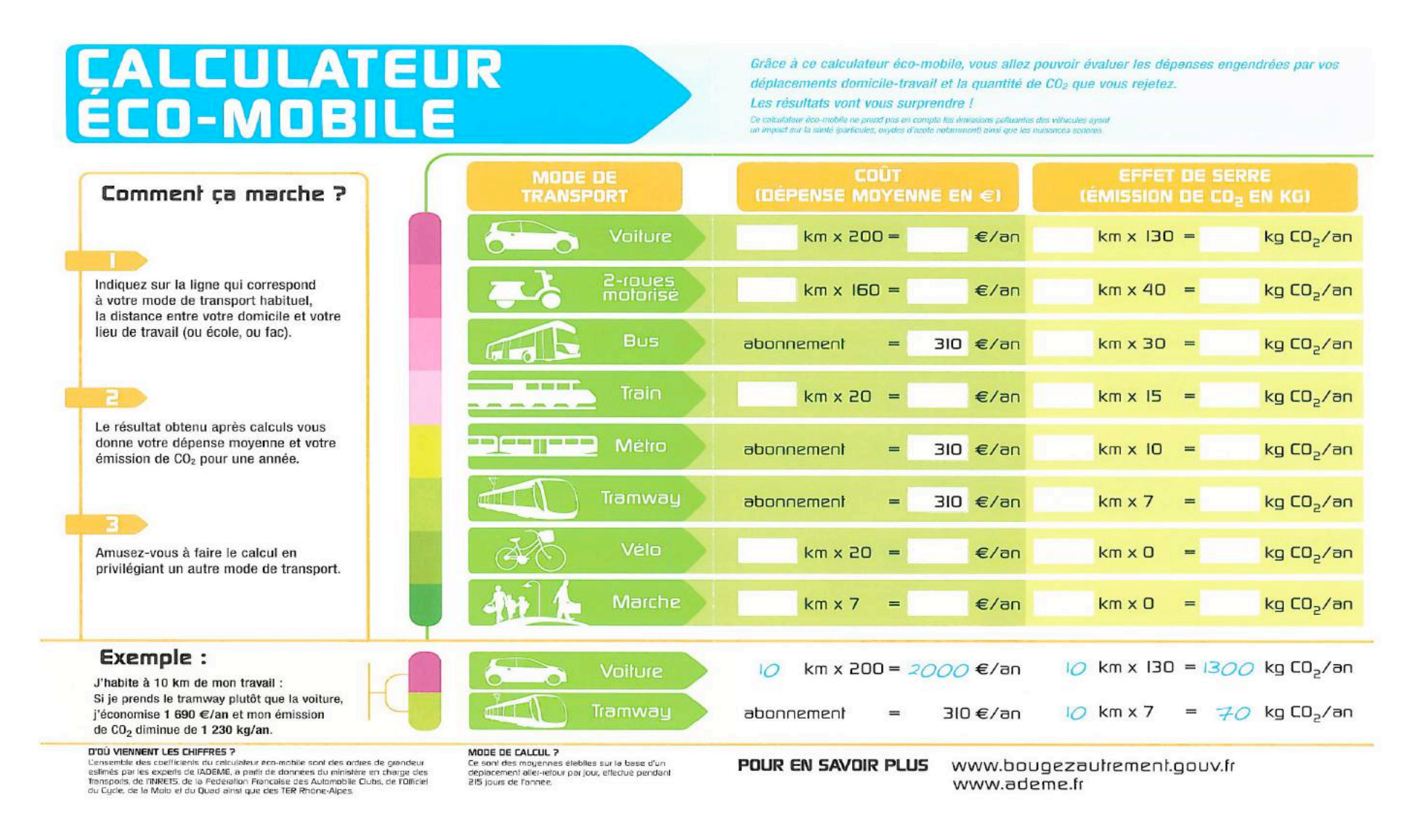

### **6- Préparation**

Avant la séance, l'enseignant devra prévoir et préparer le matériel nécessaire :

- $\Rightarrow$  Plans de la ville, du village ou du quartier.
- $\Rightarrow$  Photocopier le calculateur éco-mobile.
- $\Rightarrow$  Contacter Atmo Picardie pour demander des exemplaires de la BD, du questionnaire.
- $\Rightarrow$  Contacter Vélo service ou Amiens Métropole (Pôle Mobilité) pour prendre rendez-vous.

### **7- Pistes de prolongement**

 $\Rightarrow$  Afin de consolider les connaissances acquises suite à la séance, l'enseignant pourra proposer de travailler sur :

- Les questions-réponses du questionnaire **« Découvre l'air avec Arthur ».**
- Les pages **11, 13, 15, 17, 19, 21, 23 et 57** de la BD **« Les aventures d'Arthur »** et sur les pages jeux.

 $\Rightarrow$  Mettre en place un Plan de Déplacements École avec l'aide d'Amiens Métropole (voir Guide des offres d'animation pour la sensibilisation à l'environnement et au développement durable ).

### **8- Informations utiles**

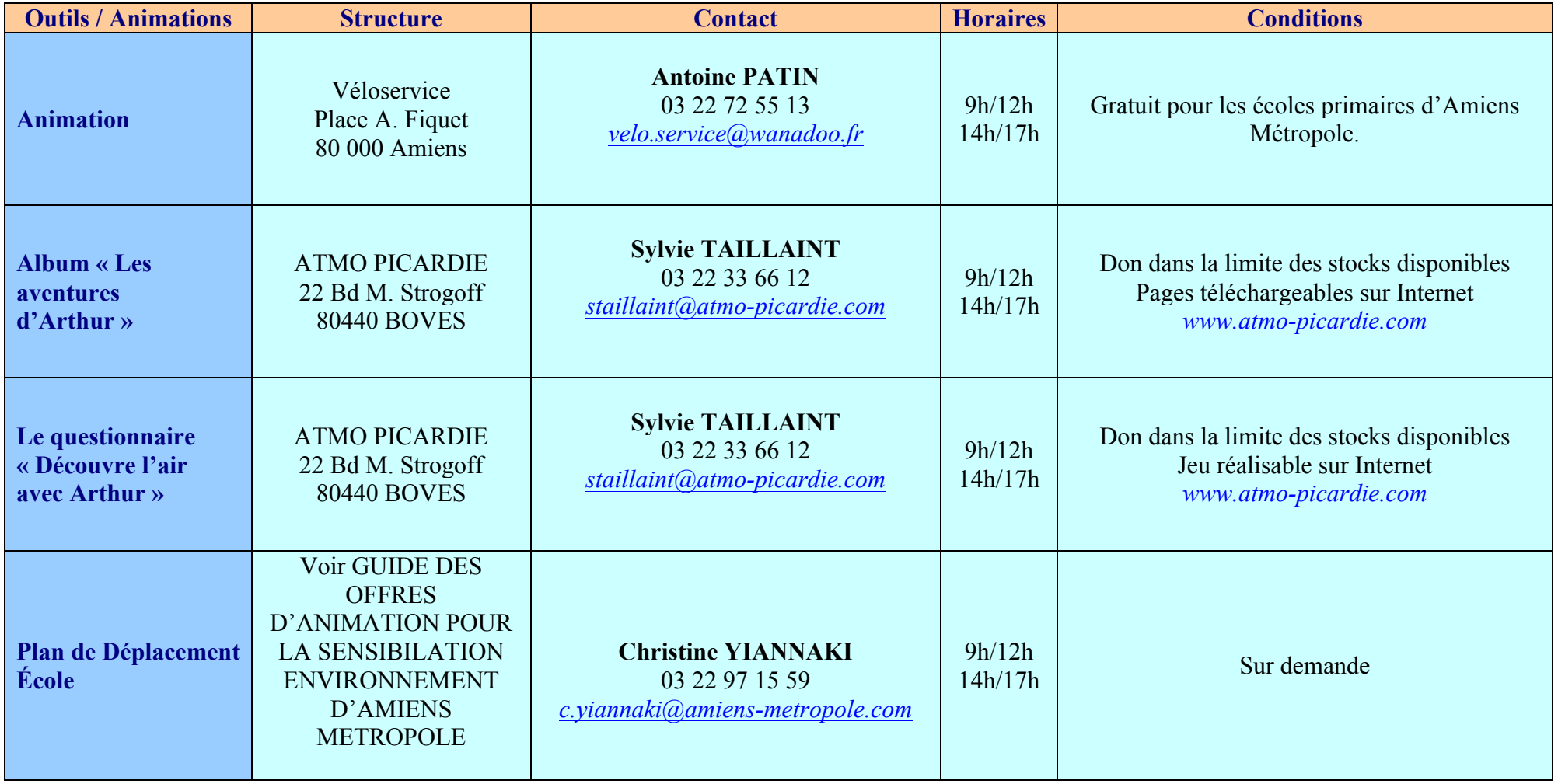